# **МИНИСТЕРСТВО ОБРАЗОВАНИЯ И НАУКИ РОССИЙСКОЙ ФЕДЕРАЦИИ**

# **Федеральное государственное бюджетное образовательное учреждение высшего образования**

«ТОМСКИЙ ГОСУДАРСТВЕННЫЙ УНИВЕРСИТЕТ СИСТЕМ УПРАВЛЕНИЯ И РАДИОЭЛЕКТРОНИКИ» (ТУСУР)

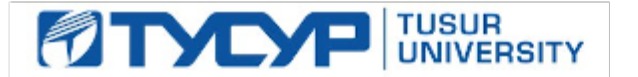

## УТВЕРЖДАЮ

Директор департамента образования

Документ подписан электронной подписью Сертификат: 1сбсfa0a-52a6-4f49-aef0-5584d3fd4820<br>Владелец: Троян Павел Ефимович Действителен: с 19.01.2016 по 16.09.2019

# РАБОЧАЯ ПРОГРАММА ДИСЦИПЛИНЫ

# **Информатика**

Уровень образования: **высшее образование - бакалавриат** Направление подготовки / специальность: **11.03.03 Конструирование и технология электронных средств** Направленность (профиль) / специализация: **Проектирование и технология радиоэлектронных средств** Форма обучения: **очная** Факультет: **РКФ, Радиоконструкторский факультет** Кафедра: **КИПР, Кафедра конструирования и производства радиоаппаратуры** Курс: **1, 2** Семестр: **1, 2, 3** Учебный план набора 2015 года

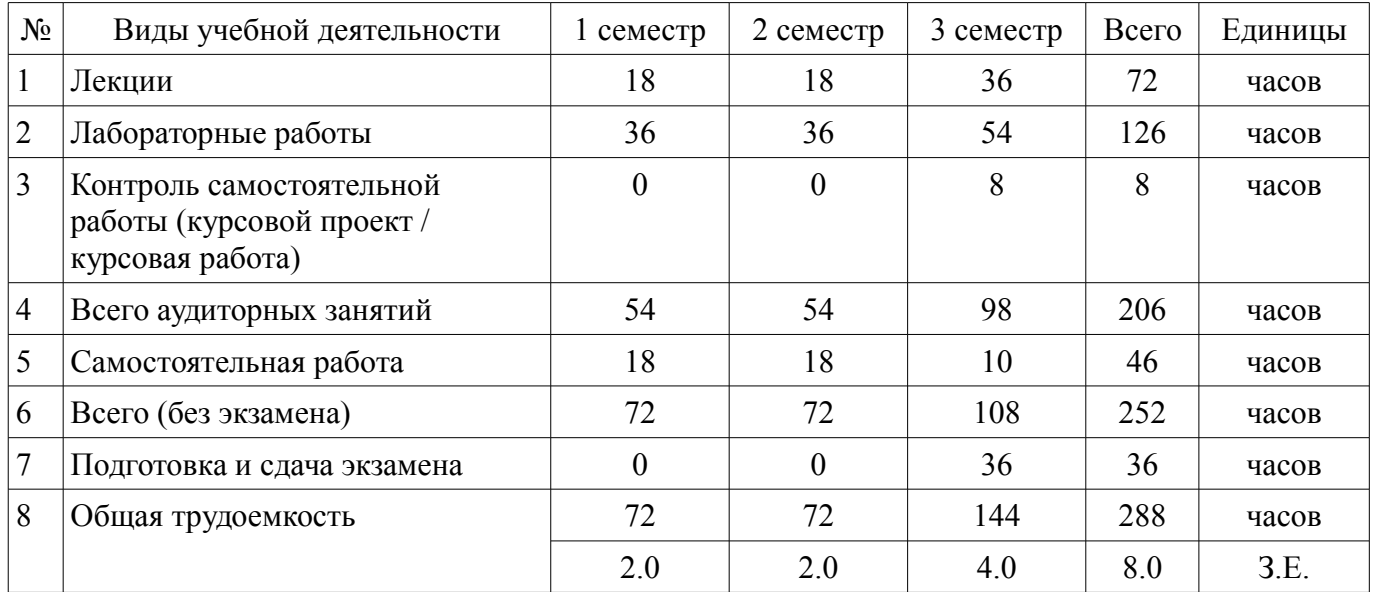

Распределение рабочего времени

Зачет: 2 семестр

Экзамен: 3 семестр

Курсовой проект / курсовая работа: 3 семестр

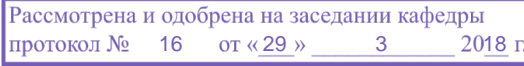

# ЛИСТ СОГЛАСОВАНИЯ

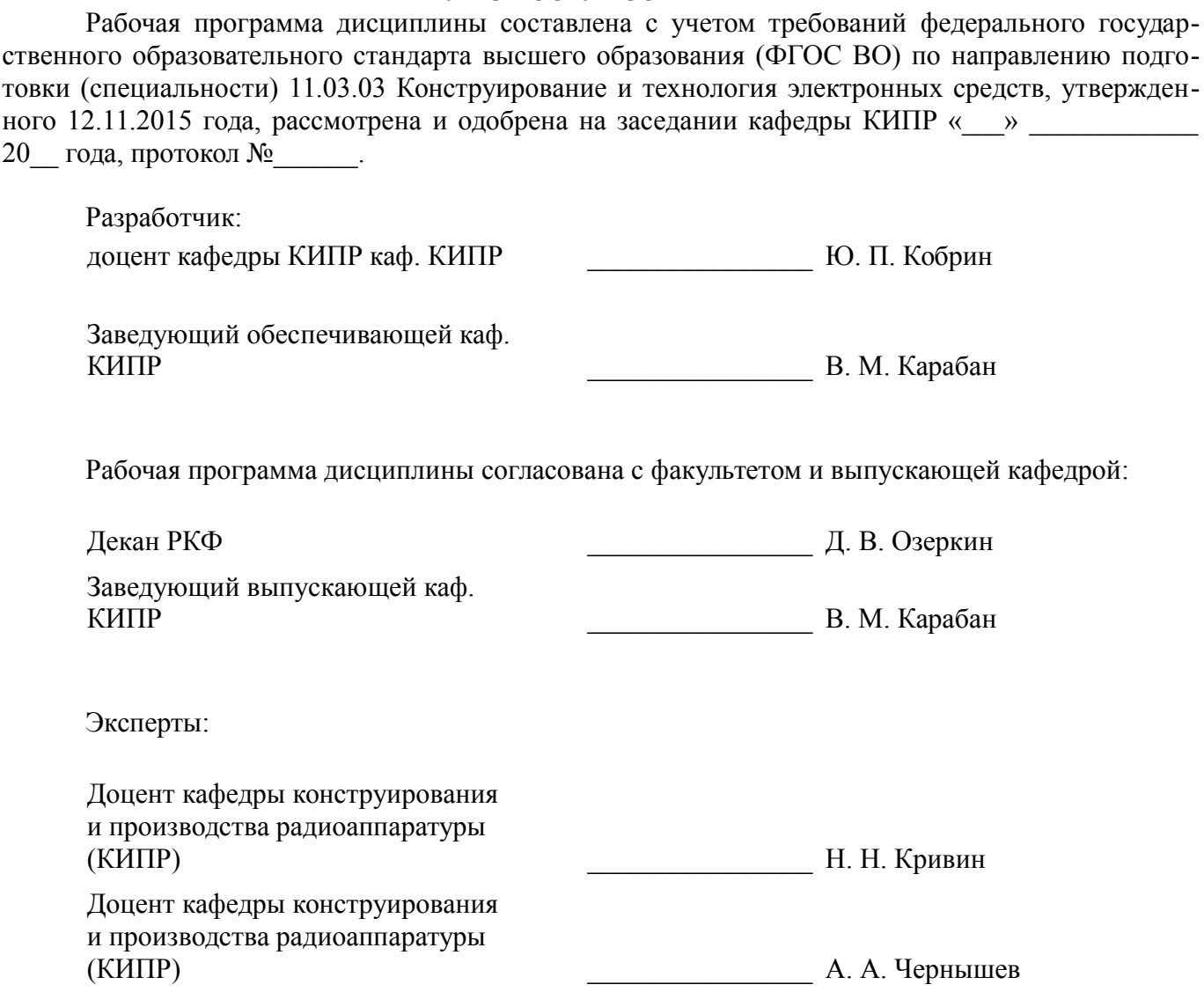

#### 1. Цели и задачи дисциплины

#### 1.1. Цели дисциплины

Обеспечение необходимого уровня компетенций студентов-бакалавров специальности 211000.62 - «Конструирование и технология электронных средств» в области современных информационных технологий.

Воспитание у студентов информационной культуры. Обучение студентов принципам построения информационных и математических моделей объектов, процессов и явлений в области автоматизированного проектирования радиоэлектронных средств (РЭС).

Формирование навыков работы на персональных компьютерах (ПК) в современных операционных системах для решения различных профессиональных задач, требующих использования метолов автоматизированного проектирования РЭС.

Привить студентам знания технических и программных средств, необходимых в осуществлении профессиональной деятельности.

Формирование современного научного мировоззрения.

#### 1.2. Задачи дисциплины

овладение компьютерными методами сбора, хранения и обработки (редактирования)  $\equiv$ информации;

освоение принципов организации, записи, хранения и чтения информации в ПК;

- изучение технических и программных средств компьютерной техники;
- овладение технологией работы на ПК в операционных системе WINDOWS;  $\equiv$
- освоение принципов работы в локальных и глобальных компьютерных сетях;  $\,$
- освоение базовых методов редактирования текстовой и графической информации;

 $\equiv$ получение практических навыков программирования на языке программирования высо-

кого уровня и освоение технологии программирования в соответствующей диалоговой среде:

освоение метолов тестирования и отлалки разрабатываемых приложений:

знакомство с математическими пакетами прикладных программ MathCAD и MicroCAP,  $\frac{1}{2}$ получение практических навыков решения различных профессиональных вычислительных задач в их среде;

знакомство с моделями функциональных и вычислительных задач, наиболее часто встречающихся в инженерной практике;

освоение основных методов численных вычислений и обработки информации:

изучение основ и метолов зашиты информации.

## 2. Место дисциплины в структуре ОПОП

Дисциплина «Информатика» (Б1.Б.16) относится к блоку 1 (базовая часть).

Предшествующими дисциплинами, формирующими начальные знания, являются: Информатика, Инженерная и компьютерная графика, Теоретические основы электротехники.

Последующими дисциплинами являются: Информатика, Автоматизированное проектирование РЭС, Материалы и компоненты электронных средств, Схемо- и системотехника электронных средств, Технология производства электронных средств.

#### 3. Требования к результатам освоения дисциплины

Процесс изучения дисциплины направлен на формирование следующих компетенций:

ОПК-6 способностью осуществлять поиск, хранение, обработку и анализ информации из различных источников и баз данных, представлять ее в требуемом формате с использованием информационных, компьютерных и сетевых технологий;

ОПК-9 способностью использовать навыки работы с компьютером, владеть методами информационных технологий, соблюдать основные требования информационной безопасности;

В результате изучения дисциплины обучающийся должен:

знать Основные положения теории информации. Форматы представления данных в компьютере. Основные положения теории алгоритмизации. Основы современных информационных технологий переработки информации и их влияние на успех в профессиональной деятельности. Современное состояние уровня и направлений развития компьютерной техники и программных средств.

уметь Разрабатывать алгоритмы решения задач. Ставить и решать с помощью компьютера конкретные задачи различного плана. Работать в локальных и глобальных компьютерных сетях, использовать в профессиональной деятельности сетевые средства поиска и обмена информацией. Уметь работать с программными средствами (ПС) общего назначения, соответствующими современным требованиям мирового рынка ПС. Уверенно работать в качестве пользователя персонального компьютера, самостоятельно использовать внешние носители информации для обмена данными между машинами, создавать резервные копии и архивы данных и программ.

владеть Навыками работы в среде операционной системы Windows и Microsoft Office. Основами разработки, отладки и тестирования программ для решения практических задач на языке программирования высокого уровня. Приёмами антивирусной защиты.

## 4. Объем дисциплины и виды учебной работы

Общая трудоемкость дисциплины составляет 8.0 зачетных единицы и представлена в табли-IIe 4.1.

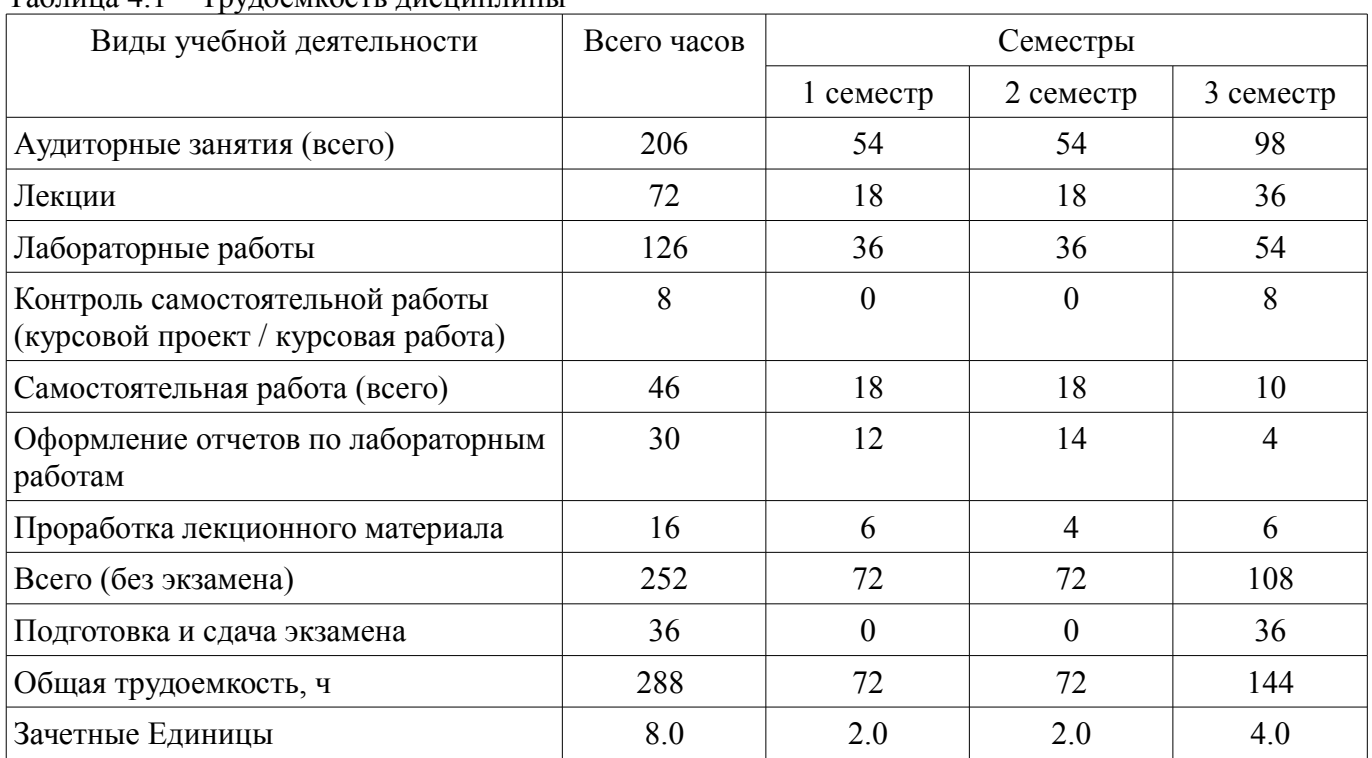

Таблина 4.1 – Трудоемкость лисниплины

# 5. Содержание дисциплины

5.1. Разделы дисциплины и виды занятий

Разлелы лисциплины и вилы занятий приведены в таблице 5.1.

Таблина 5.1 – Разлелы лисниплины и вилы занятий

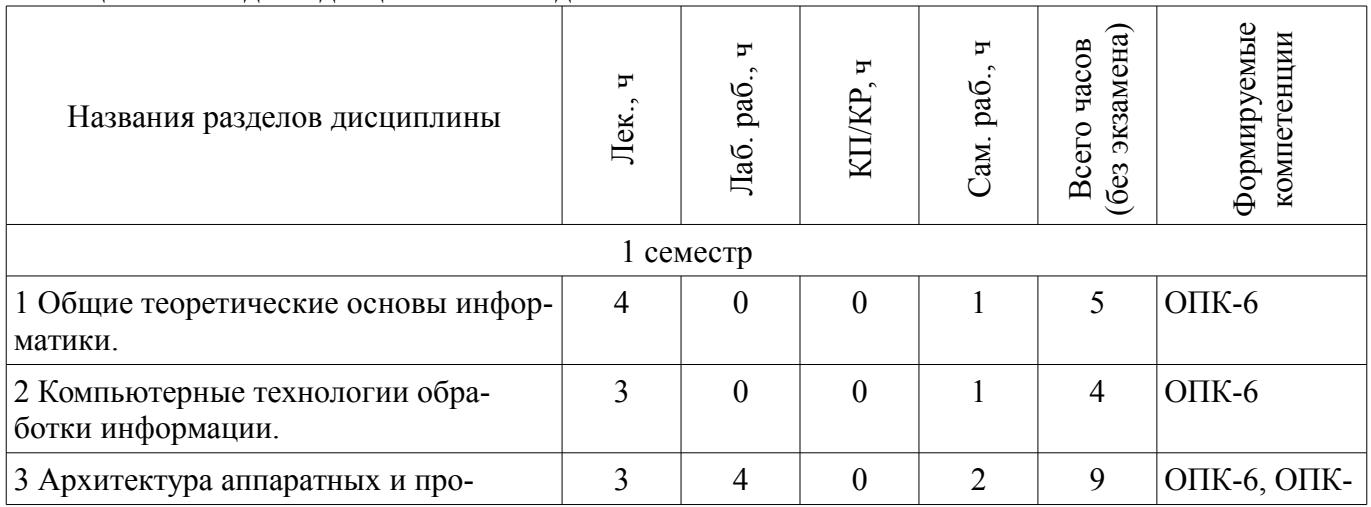

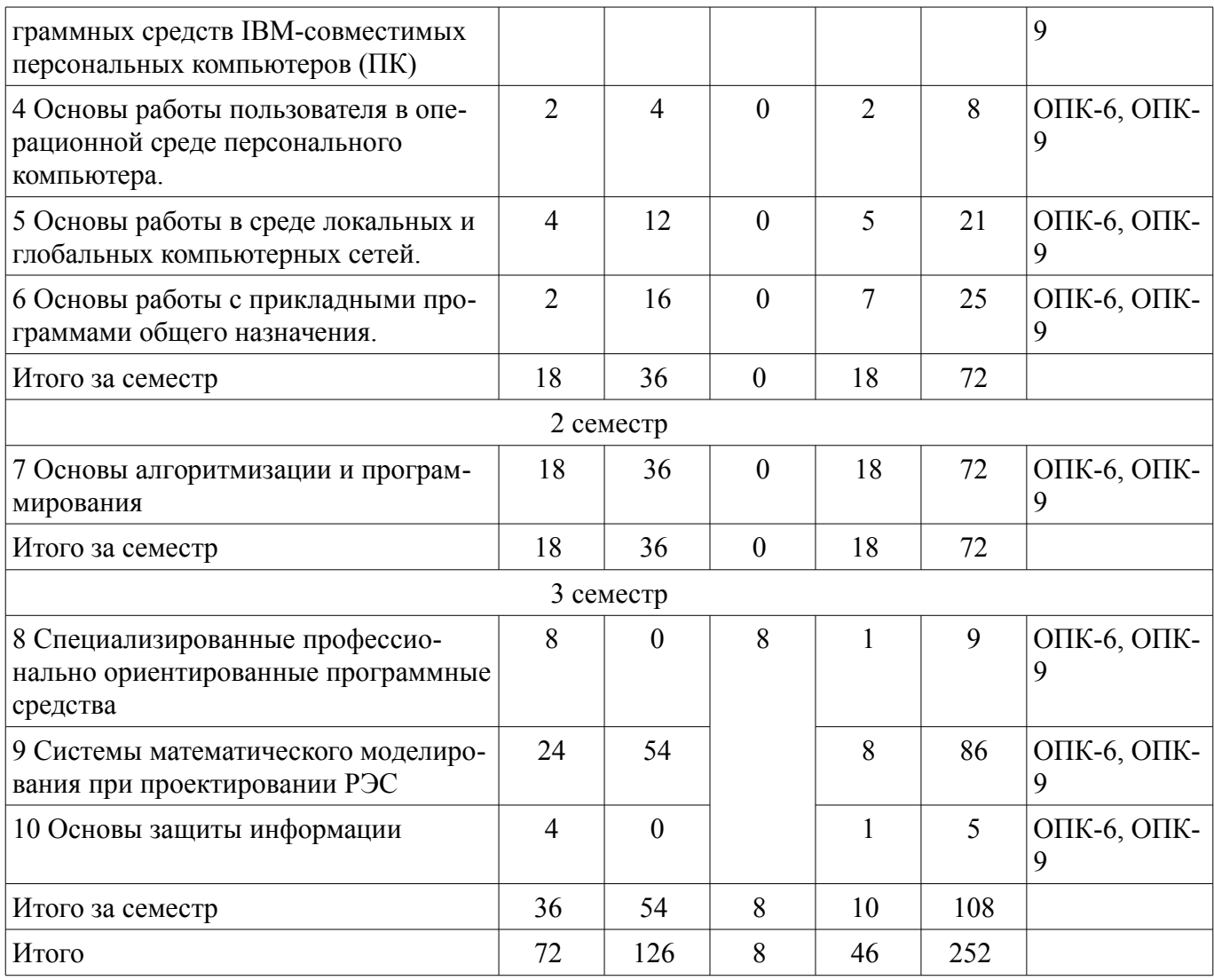

# **5.2. Содержание разделов дисциплины (по лекциям)**

Содержание разделов дисциплин (по лекциям) приведено в таблице 5.2. Таблица 5.2 – Содержание разделов дисциплин (по лекциям)

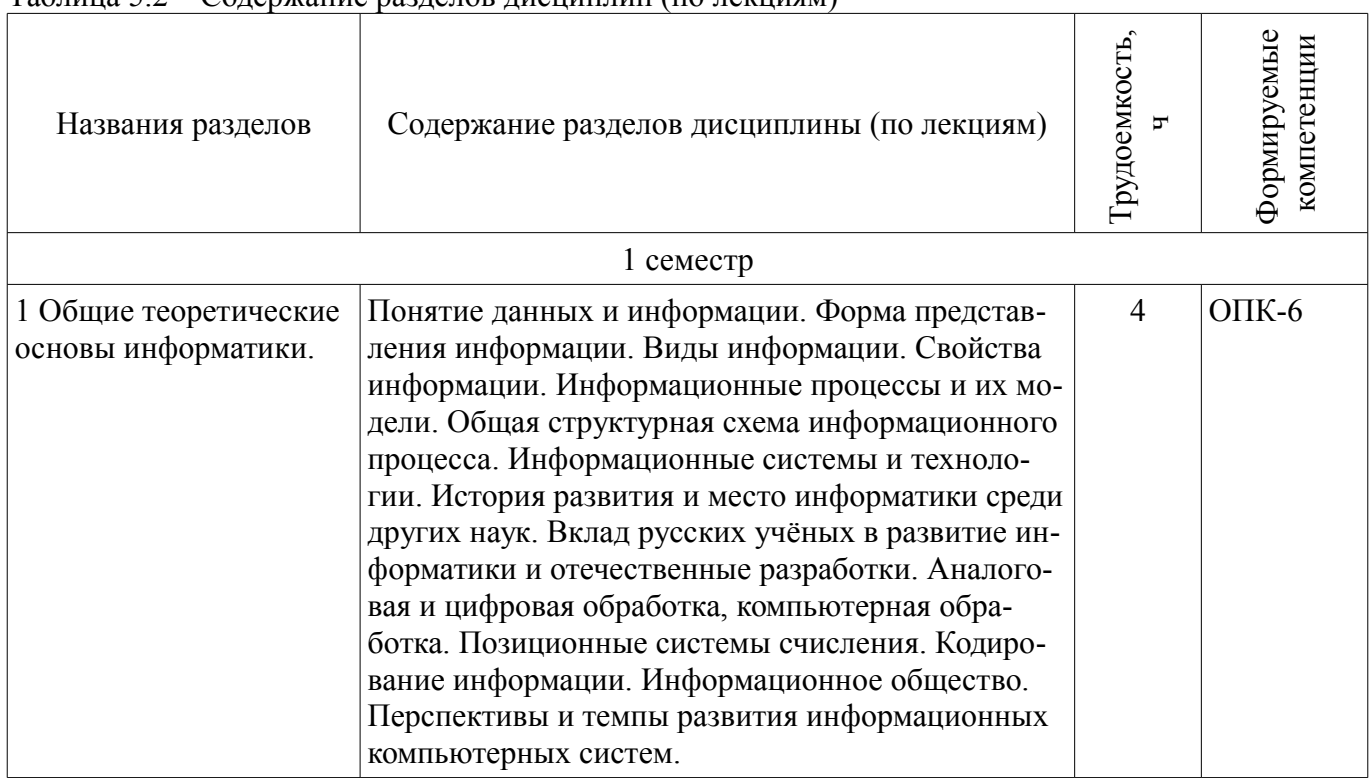

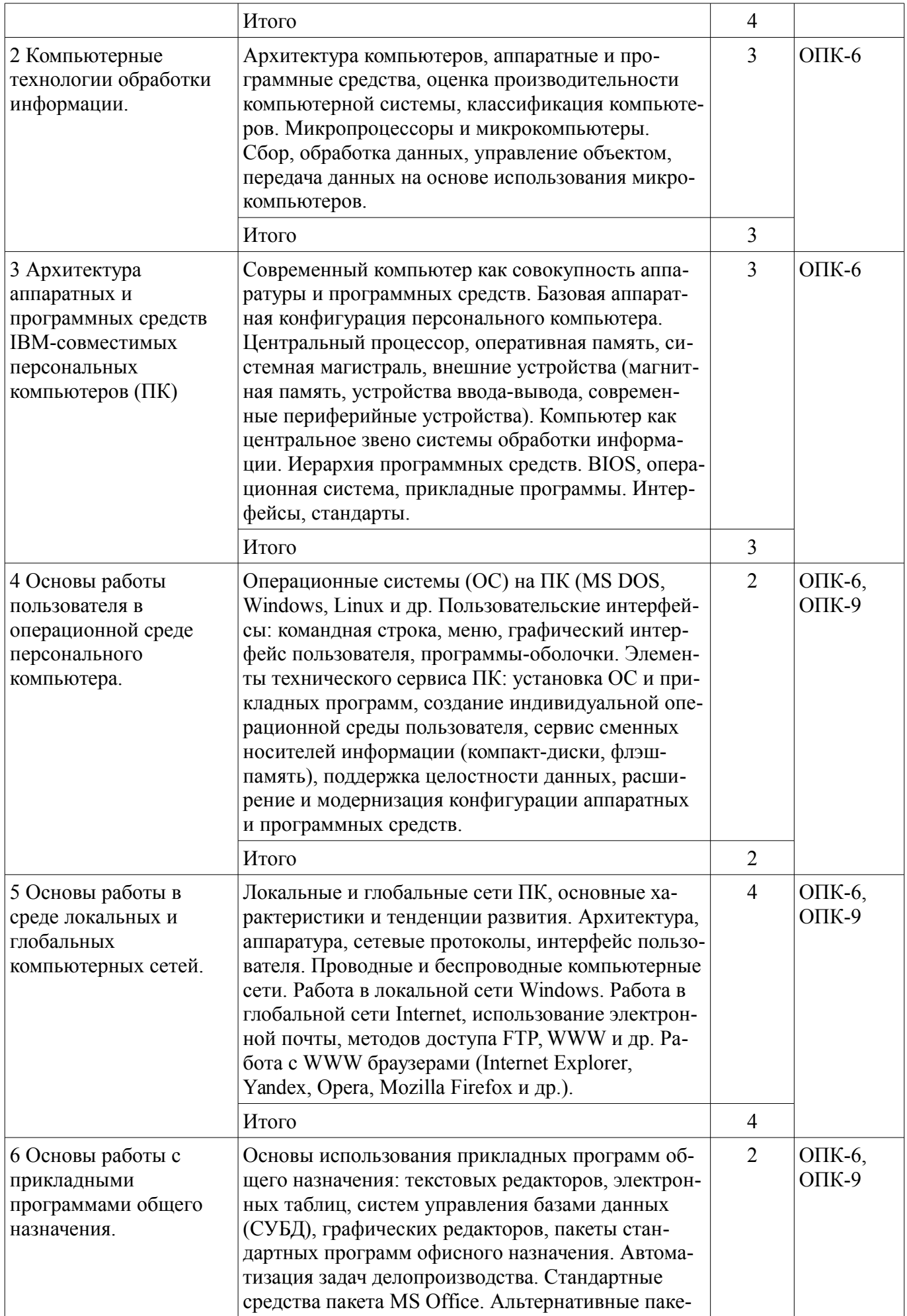

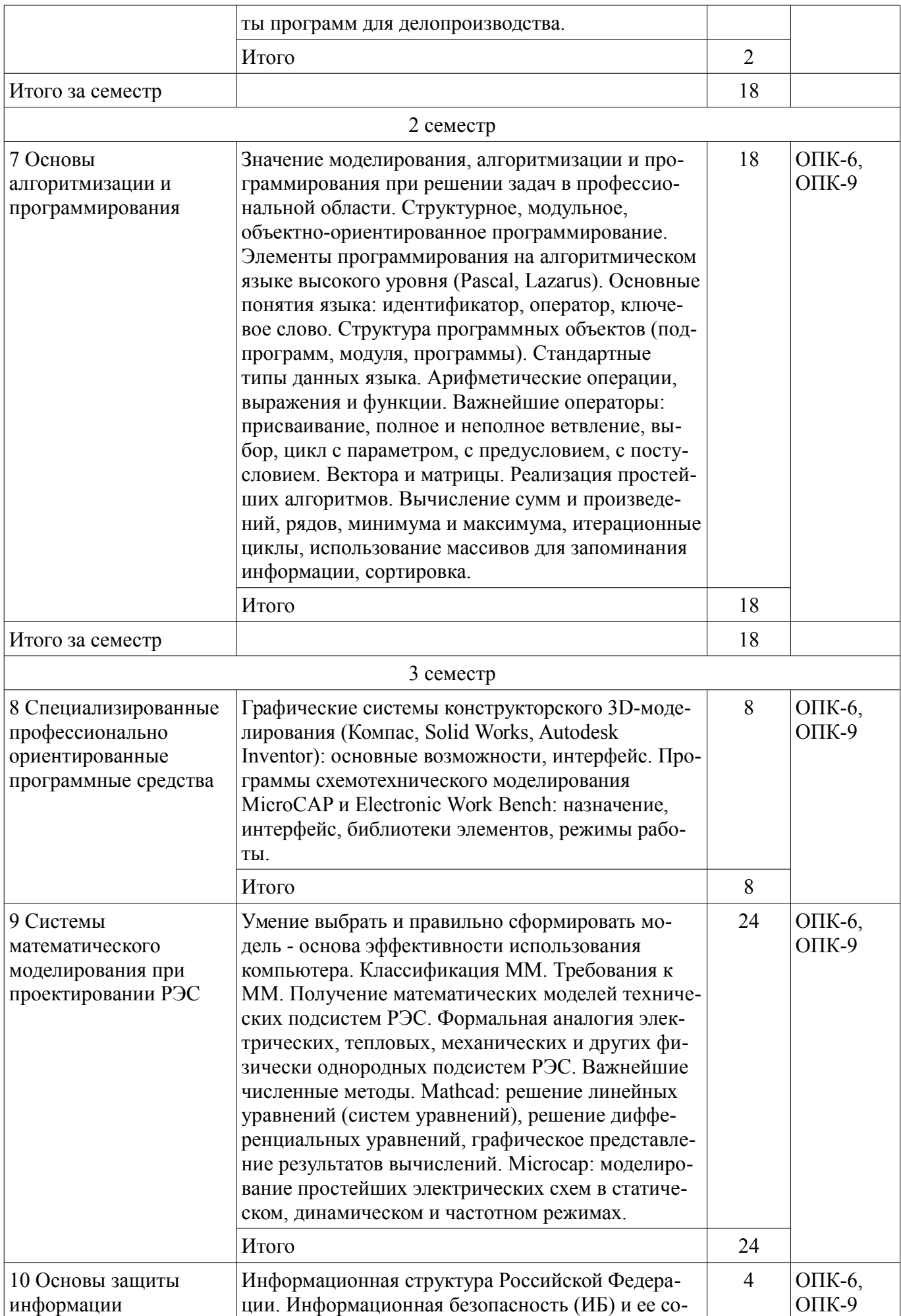

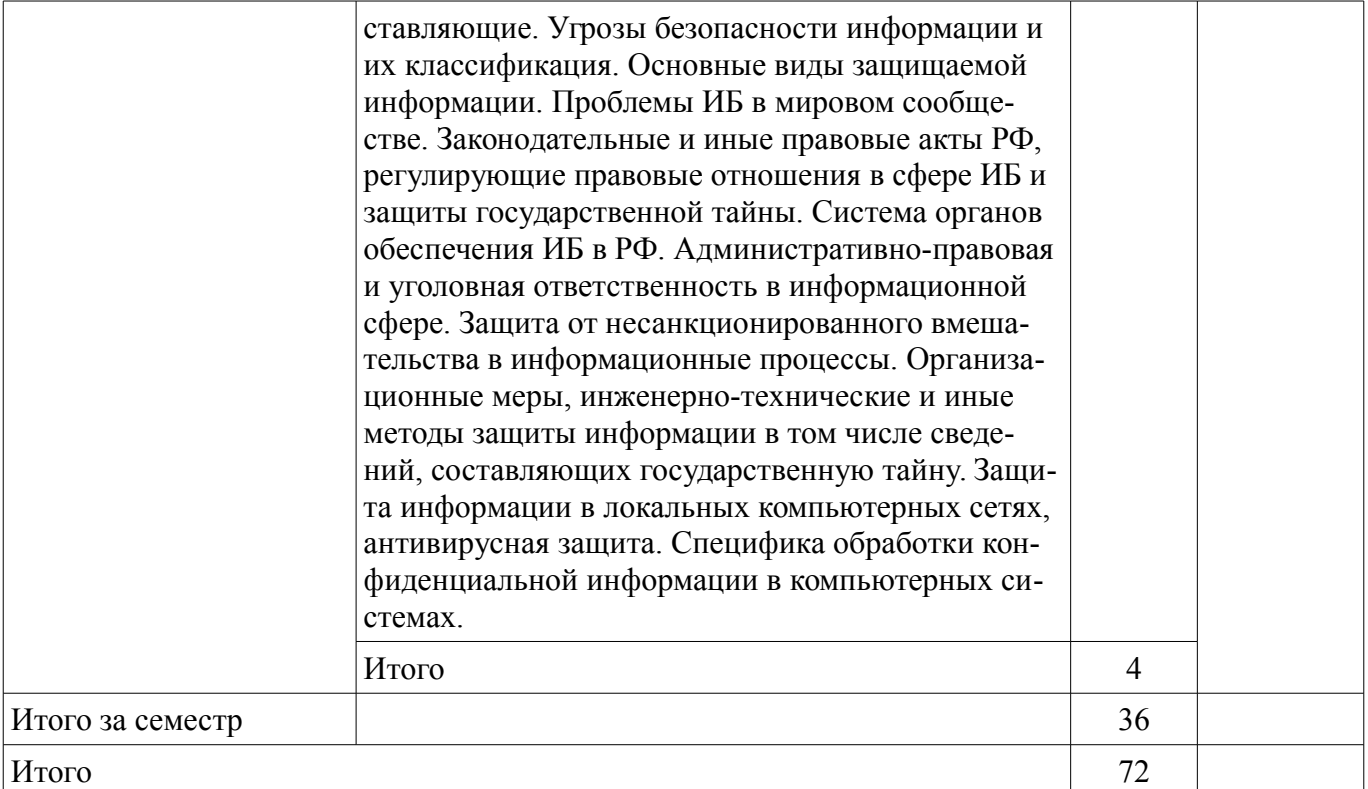

# 5.3. Разделы дисциплины и междисциплинарные связи с обеспечивающими (предыдущими) и обеспечиваемыми (последующими) дисциплинами

Разделы дисциплины и междисциплинарные связи с обеспечивающими (предыдущими) и обеспечиваемыми (последующими) дисциплинами представлены в таблице 5.3. Таблица 5.3 – Разделы дисциплины и междисциплинарные связи

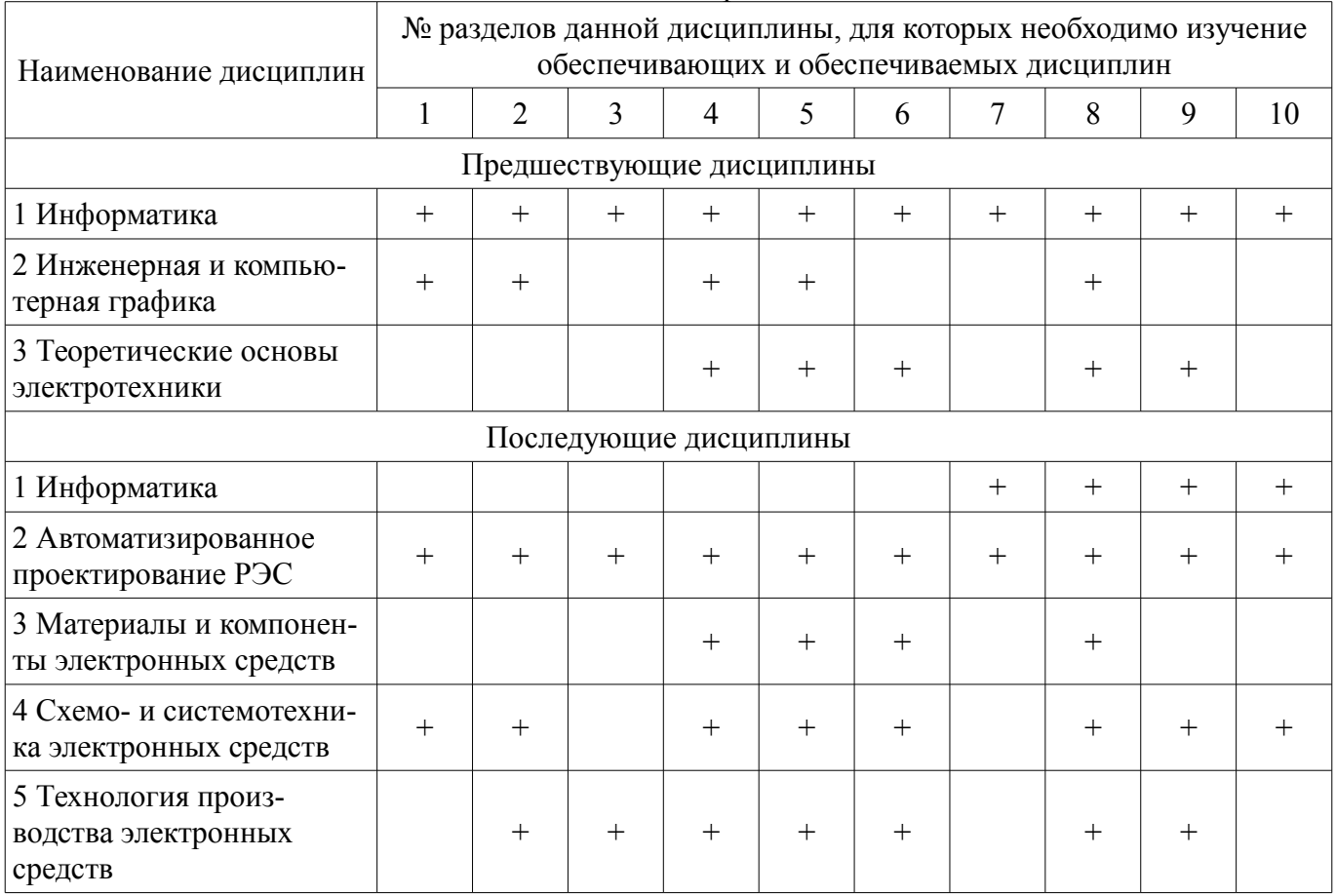

# 5.4. Соответствие компетенций, формируемых при изучении дисциплины, и видов занятий Соответствие компетенций, формируемых при изучении дисциплины, и видов занятий

представлено в таблице 5.4.

Таблица 5.4 – Соответствие компетенций, формируемых при изучении дисциплины, и видов занятий

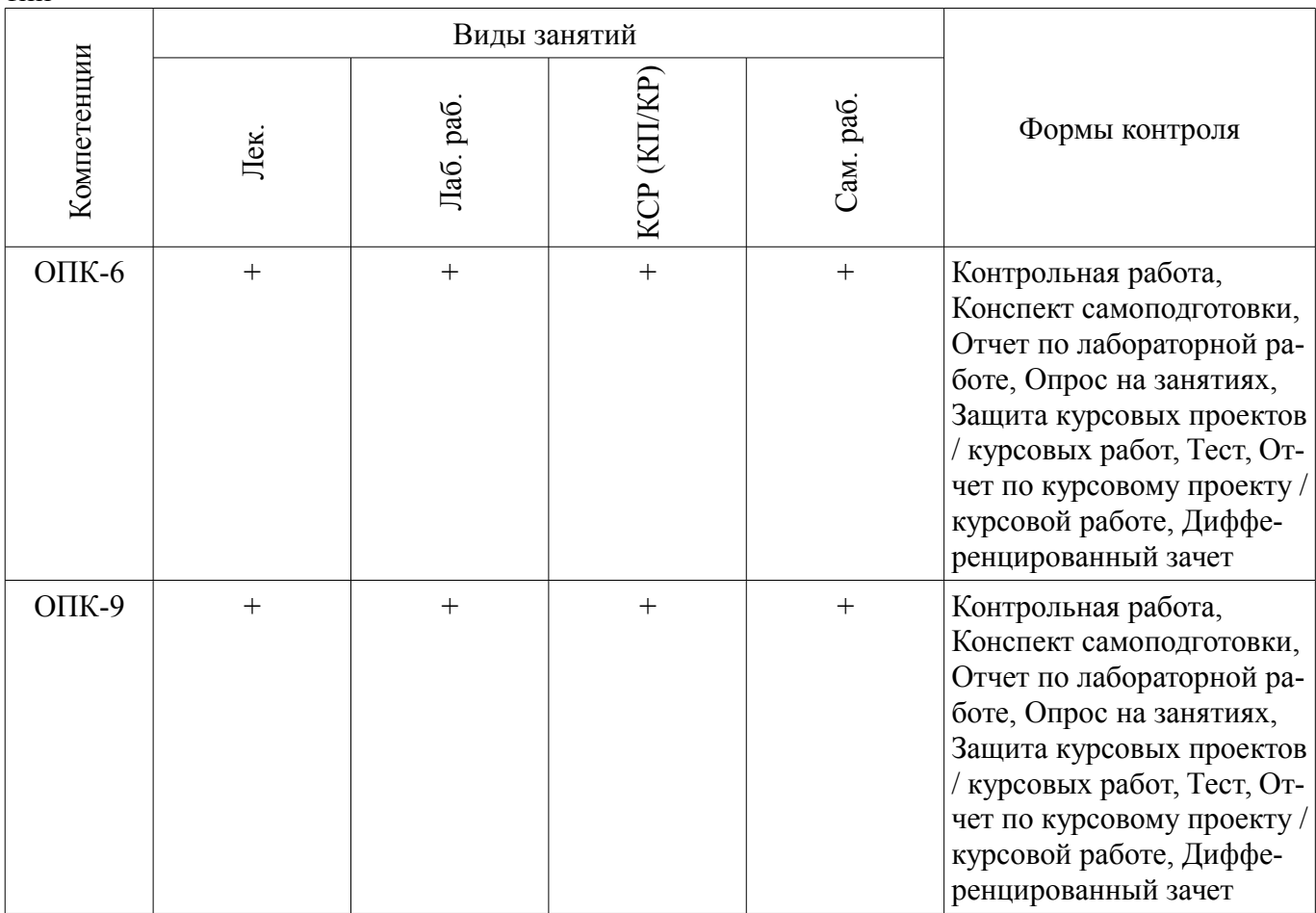

6. Интерактивные методы и формы организации обучения Не предусмотрено РУП.

# 7. Лабораторные работы

Наименование лабораторных работ приведено в таблице 7.1. Таблица 7.1 - Наименование лабораторных работ

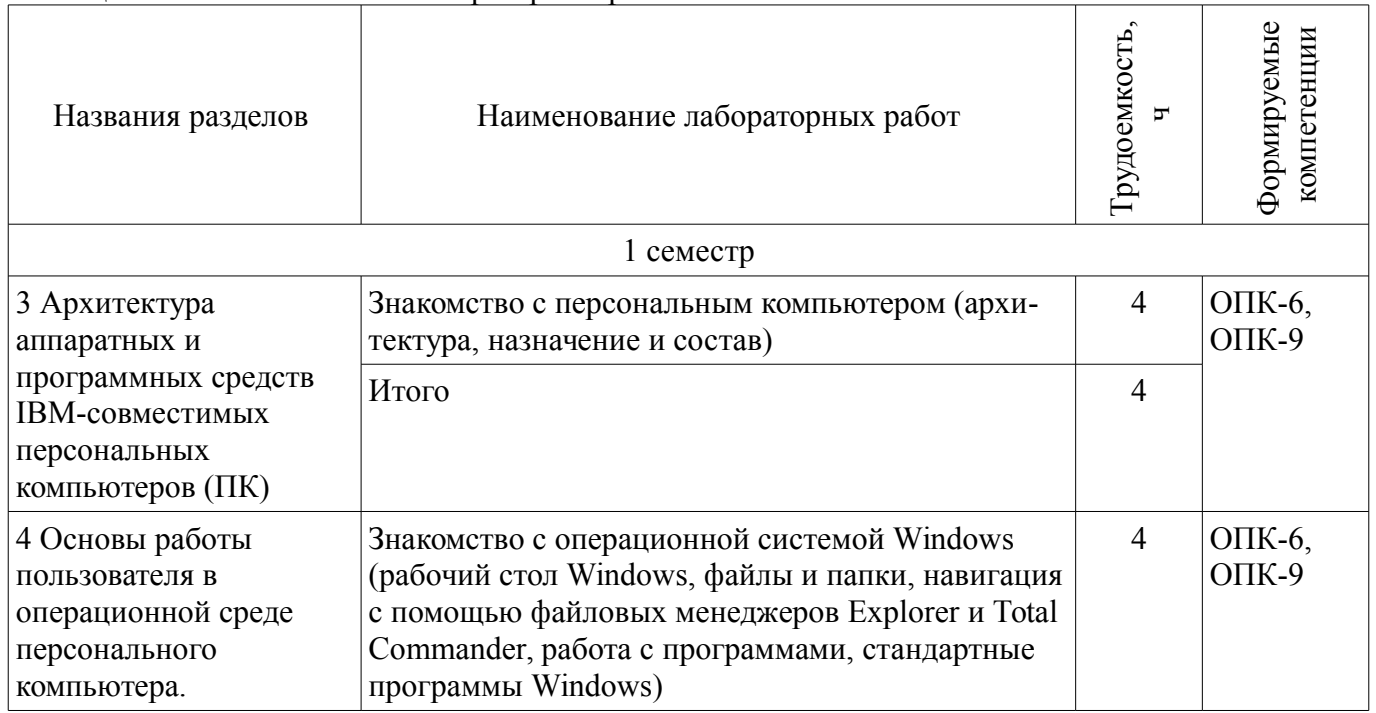

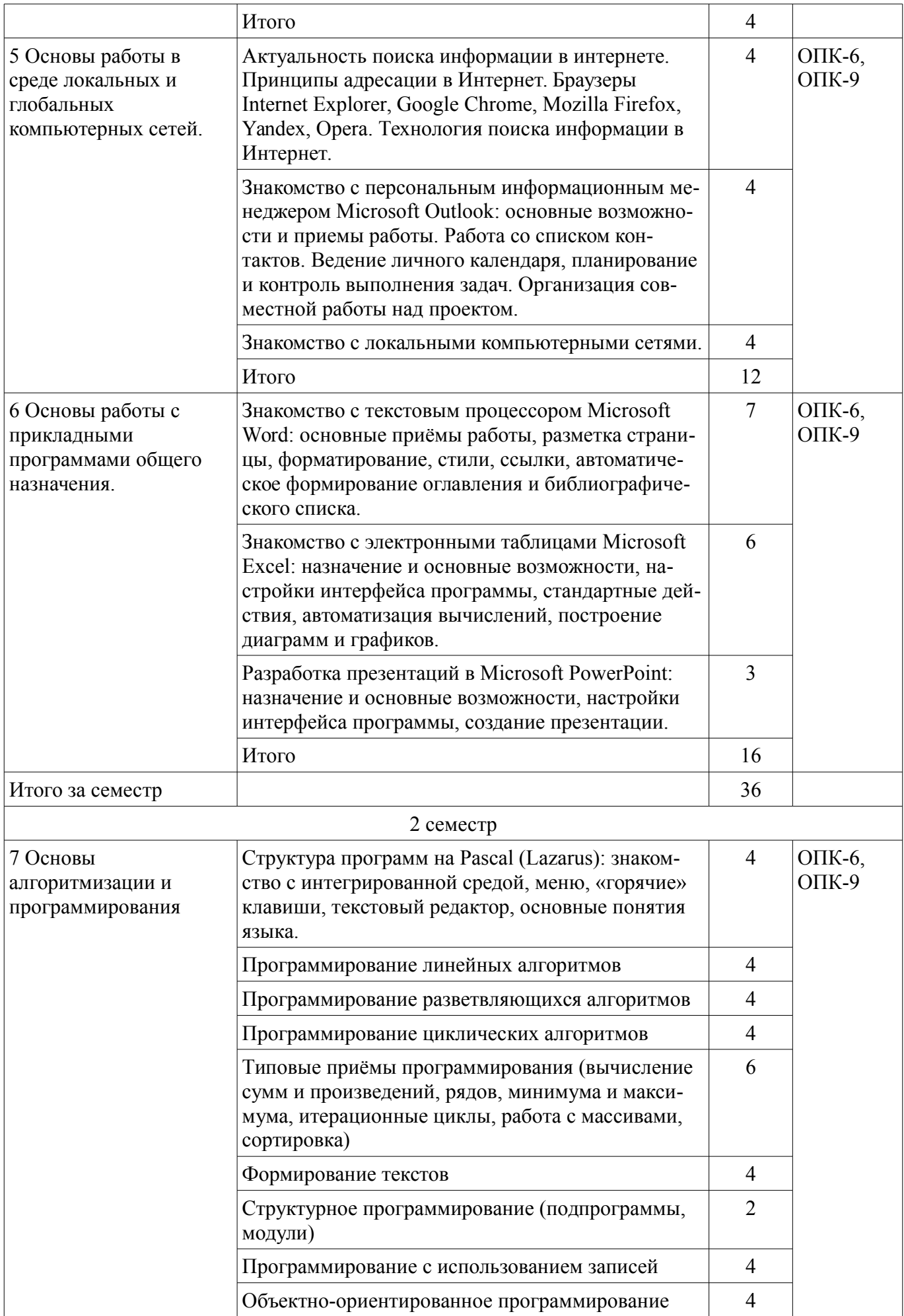

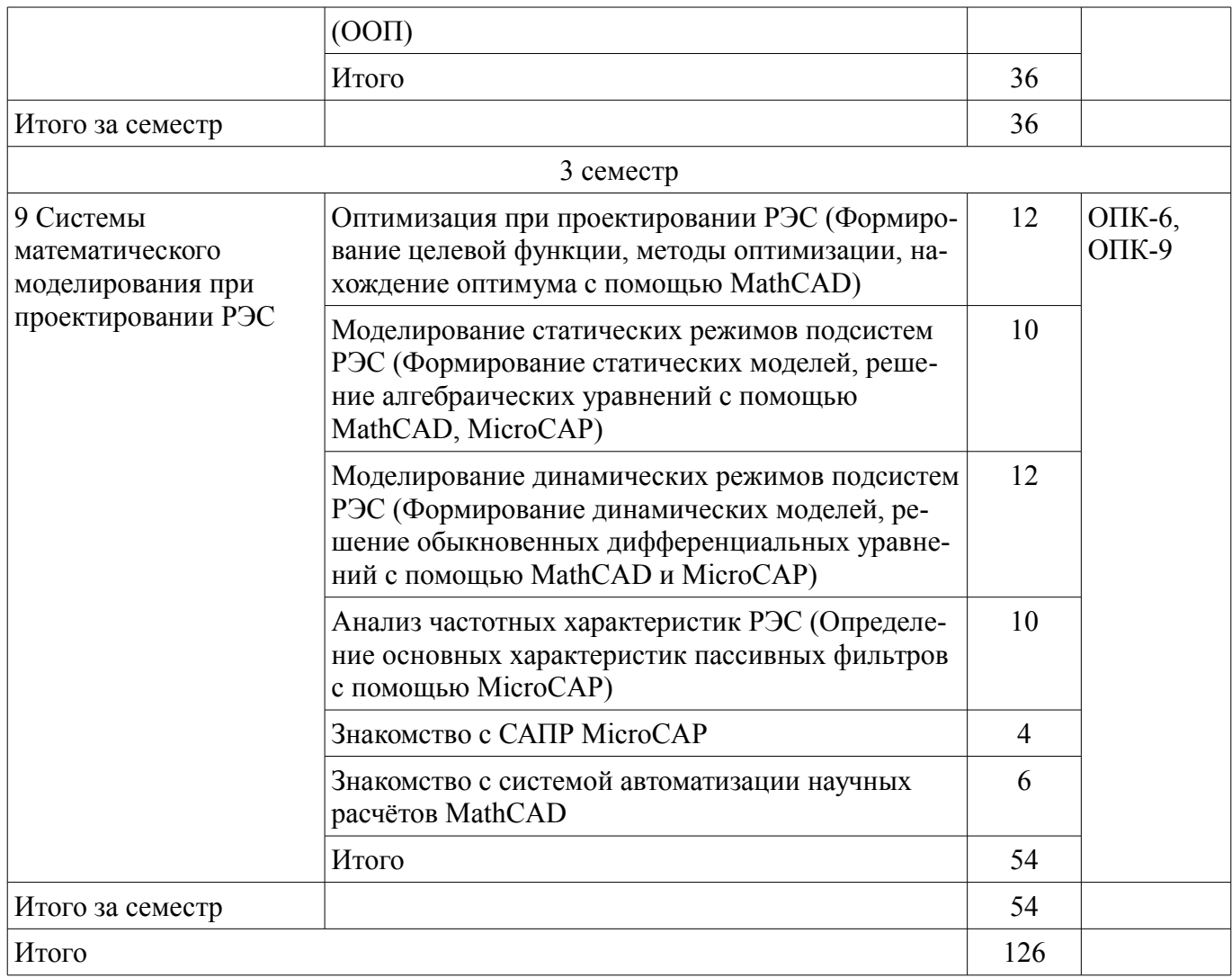

# 8. Практические занятия (семинары)

Не предусмотрено РУП.

# 9. Самостоятельная работа

Виды самостоятельной работы, трудоемкость и формируемые компетенции представлены в таблице 9.1.<br>Таблица 9.1

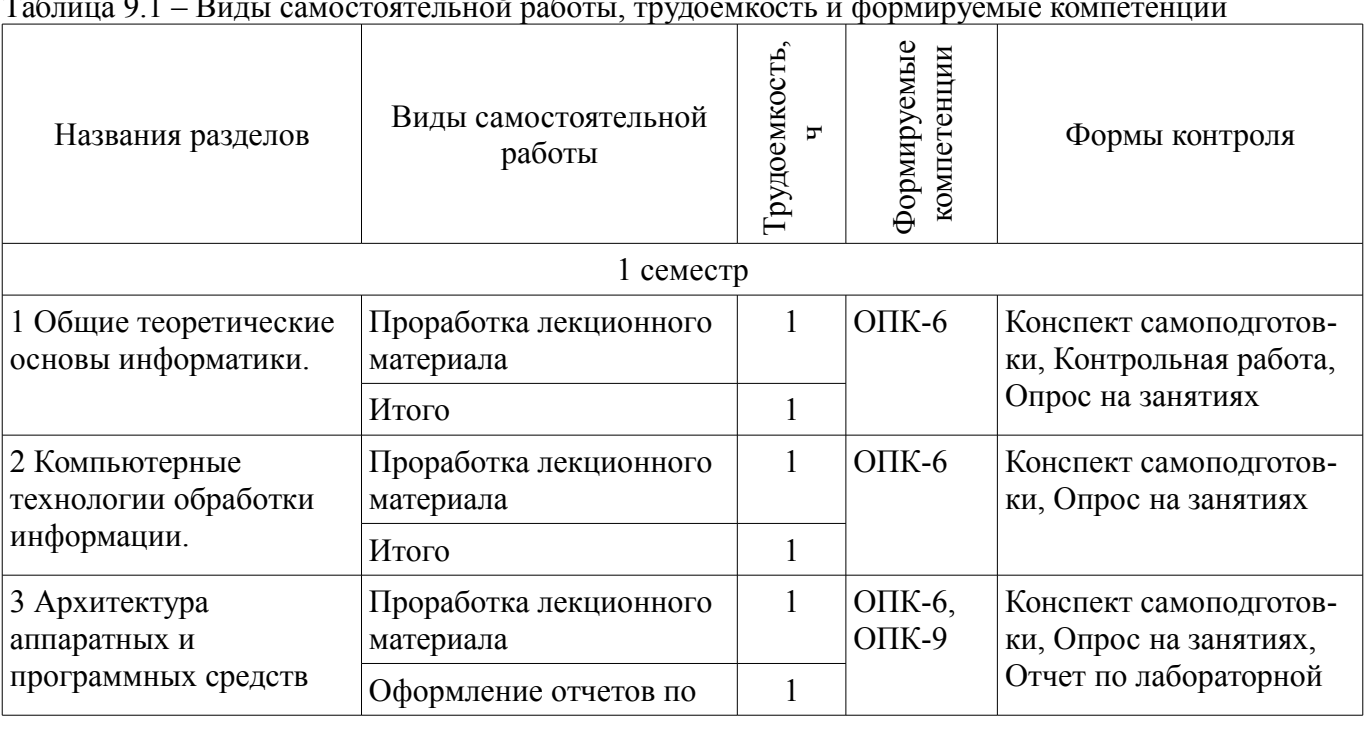

 $\overline{a}$  $\sim$   $\sim$  $\overline{1}$ 

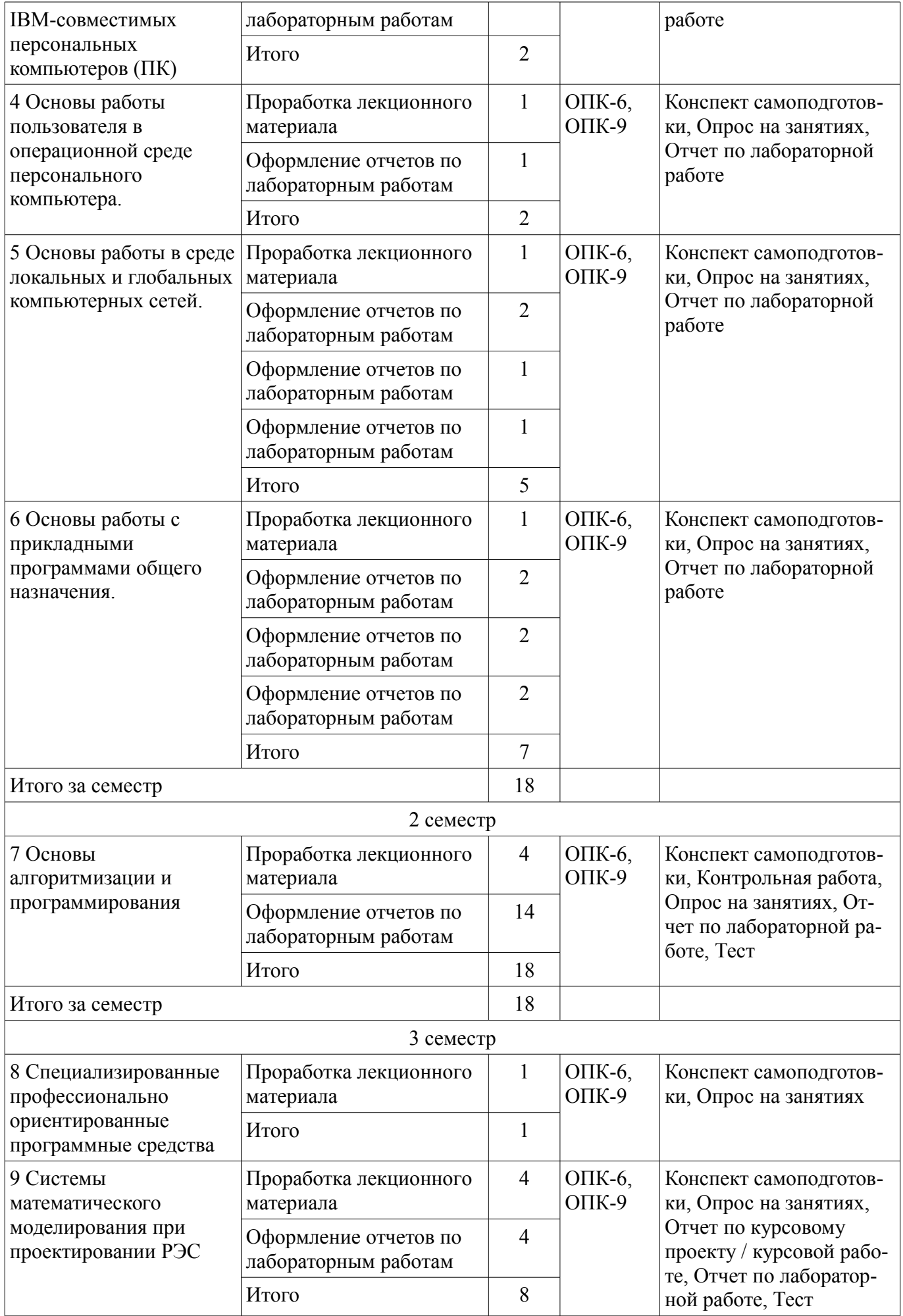

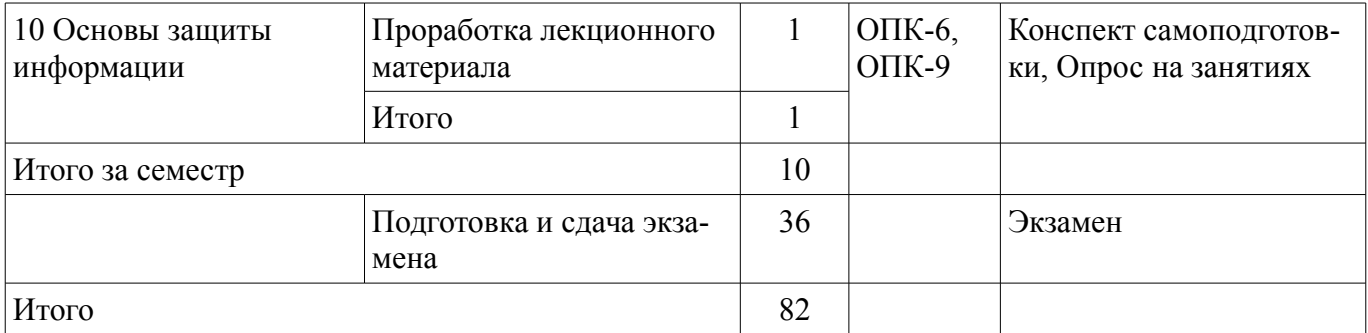

# **10. Курсовой проект / курсовая работа**

Трудоемкость аудиторных занятий и формируемые компетенции в рамках выполнения курсового проекта / курсовой работы представлены таблице 10.1.

Таблица 10.1 – Трудоемкость аудиторных занятий и формируемые компетенции в рамках выполнения курсового проекта / курсовой работы

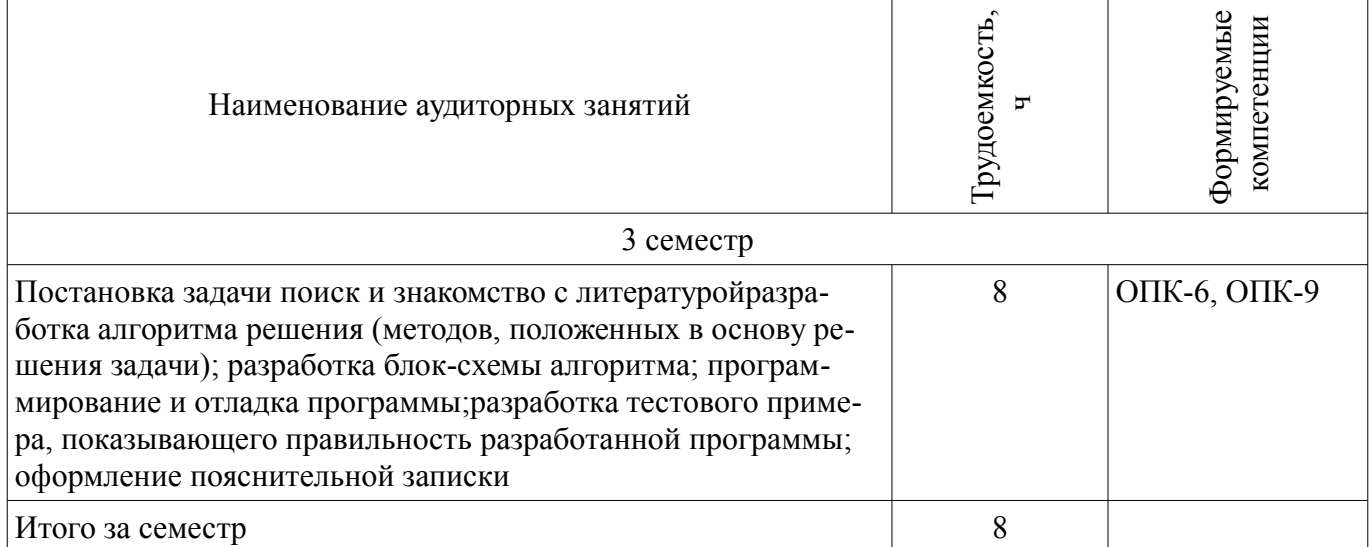

# **10.1. Темы курсовых проектов / курсовых работ**

Примерная тематика курсовых проектов / курсовых работ:

- Расчет радиатора для теплонагруженного элемента.
- Тепловой расчет блока РЭС в герметизированном корпусе.
- Расчет радиатора полупроводникового прибора.
- Тепловой расчет блока РЭС в перфорированном корпусе.
- Расчет температурных режимов блоков РЭС с естественным и принудительным воздушным охлаждением.

– Исследование собственных резонансных частот электрорадиоэлементов и монтажных плат при воздействии вибраций.

– Моделирование и исследование реакции конструкций РЭС и их элементов на ударные нагрузки.

- Расчет собственных частот блоков РЭС и их элементов.
- Расчёт катушек индуктивности.
- Расчёт параметрических стабилизаторов напряжения.
- Расчет трансформаторов малой мощности.
- Расчёт RLC- фильтров.
- Расчет выпрямителя, работающего на емкость.
- Расчет выпрямителя с емкостным фильтром.
- Расчёт параметрических стабилизаторов напряжения.

# **11. Рейтинговая система для оценки успеваемости обучающихся**

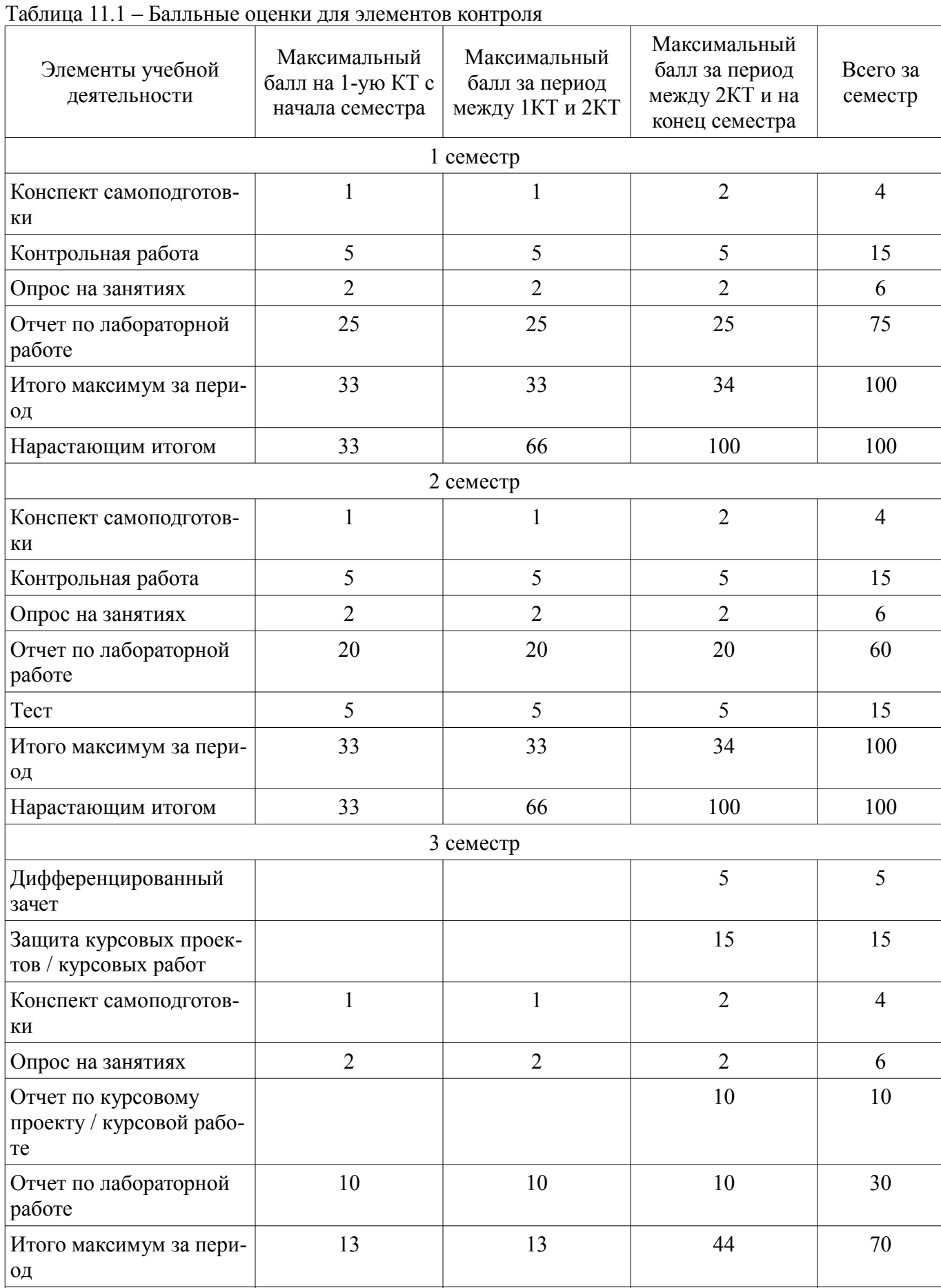

Экзамен 30

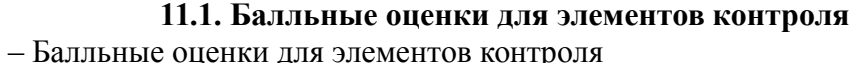

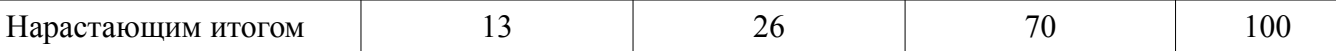

## **11.2. Пересчет баллов в оценки за контрольные точки**

Пересчет баллов в оценки за контрольные точки представлен в таблице 11.2. Таблица 11.2 – Пересчет баллов в оценки за контрольные точки

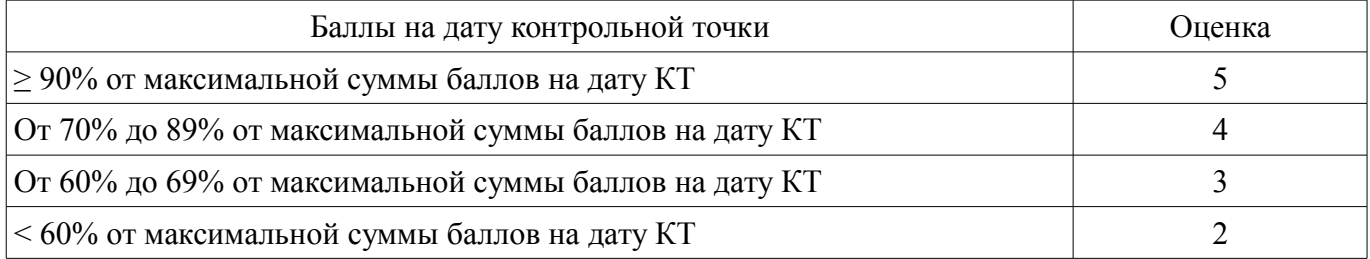

## **11.3. Пересчет суммы баллов в традиционную и международную оценку**

Пересчет суммы баллов в традиционную и международную оценку представлен в таблице 11.3.

Таблица 11.3 – Пересчет суммы баллов в традиционную и международную оценку

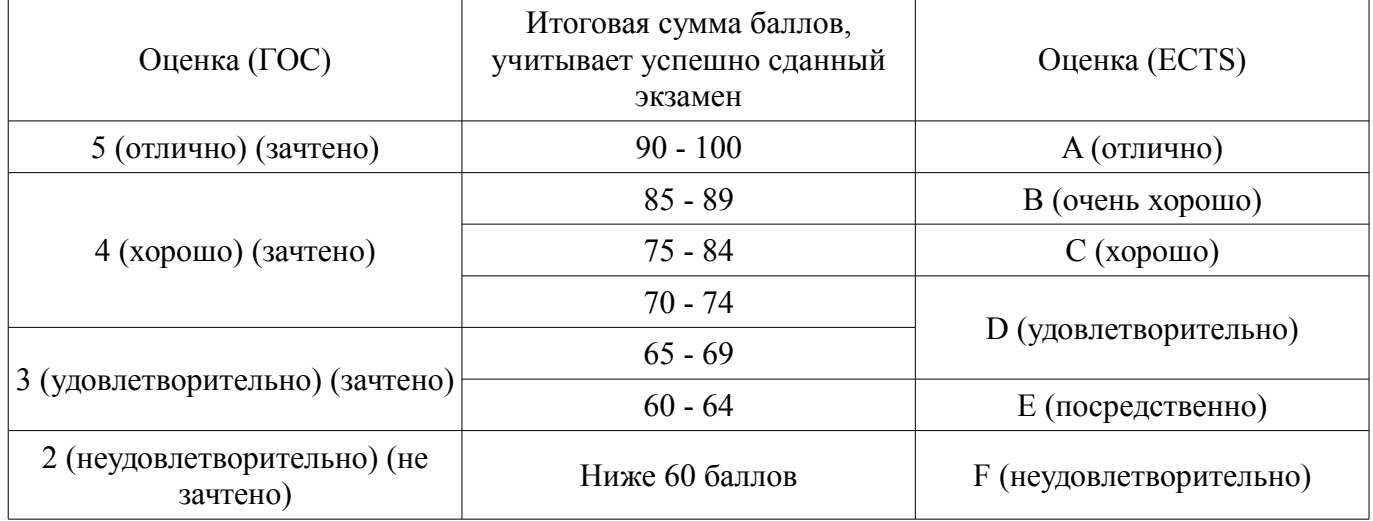

## **12. Учебно-методическое и информационное обеспечение дисциплины**

#### **12.1. Основная литература**

1. Информатика: базовый курс [Текст] : учебник для вузов / О. А. Акулов, Н. В. Медведев. - 8-е изд., стереотип. - М. : Омега-Л, 2013. - 576 с. (наличие в библиотеке ТУСУР - 50 экз.)

2. Информатика [Текст] : учебник для вузов / Н. В. Макарова, В. Б. Волков. - СПб. : ПИ-ТЕР, 2012. - 576 с. (наличие в библиотеке ТУСУР - 51 экз.)

3. Степанов, Анатолий Николаевич. Информатика: Учебник для вузов / А. Н. Степанов. - 5-е изд. - СПб.: Питер, 2007. – 770 с.: (300 лучших учебников для высшей школы). (наличие в библиотеке ТУСУР - 67 экз.)

## **12.2. Дополнительная литература**

1. Информатика. Базовый курс / С. В. Симонович [и др.] ; ред. С. В. Симонович. - 2-е изд. - СПб. : Питер, 2007. - 639 с. (наличие в библиотеке ТУСУР - 57 экз.)

2. Численные методы на базе Mathcad [Текст] : учебное пособие для вузов / С. В. Поршнев, И. В. Беленкова. - СПб. : БХВ-Петербург, 2012. - 456 с. (наличие в библиотеке ТУСУР - 20 экз.)

## **12.3. Учебно-методические пособия**

## **12.3.1. Обязательные учебно-методические пособия**

1. Информатика и информационные технологии [Электронный ресурс]: Методические указания по самостоятельной работе / Кобрин Ю. П. - 2013. 12 с. - Режим доступа: http://edu.tusur.ru/publications/2938 (дата обращения: 19.07.2018).

2. Знакомство с персональным компьютером [Электронный ресурс]: Методические указания к лабораторной работе по "Информатике" для студентов очного и заочного обучения специальностей 211000.62 и 162107.65 / Кобрин Ю. П. - 2012. 10 с. - Режим доступа: http://edu.tusur.ru/publications/2360 (дата обращения: 19.07.2018).

3. Устройство персонального компьютера / Приложение к лабораторной работе "Знакомство с персональным компьютером" [Электронный ресурс]: Методические указания к лабораторной работе по "Информатике" для студентов очного и заочного обучения специальностей 211000.62 и 162107.65 / Кобрин Ю. П. - 2012. 59 с. - Режим доступа: http://edu.tusur.ru/publications/2361 (дата обращения: 19.07.2018).

4. Основы работы в операционной системе Windows [Электронный ресурс]: Методические указания к лабораторной работе по "Информатике" для студентов очного и заочного обучения специальностей 211000.62 и 162107.65 / Кобрин Ю. П. - 2012. 14 с. - Режим доступа: http://edu.tusur.ru/publications/2362 (дата обращения: 19.07.2018).

5. Основы работы в операционной системе Windows / Приложение к лабораторной работе «Основы работы в операционной системе Windows» [Электронный ресурс]: Методические указания к лабораторной работе по "Информатике" для студентов очного и заочного обучения специальностей 211000.62 и 162107.65 / Кобрин Ю. П. - 2012. 48 с. - Режим доступа: http://edu.tusur.ru/publications/2363 (дата обращения: 19.07.2018).

6. Знакомство с локальными компьютерными сетями [Электронный ресурс]: Методические указания к лабораторной работе по дисциплине «Компьютерные сети и интернет-технологии», а также для самостоятельной работы / Кобрин Ю. П. - 2012. 19 с. - Режим доступа: http://edu.tusur.ru/publications/2626 (дата обращения: 19.07.2018).

7. Поиск информации в Интернете [Электронный ресурс]: Методические указания к лабораторной работе по "Информатике" для студентов очного и заочного обучения специальностей 211000.62 и 162107.65 / Кобрин Ю. П. - 2012. 6 с. - Режим доступа: http://edu.tusur.ru/publications/2371 (дата обращения: 19.07.2018).

8. Приложение к лабораторной работе «Поиск информации в Интернете» [Электронный ресурс]: Методические указания к лабораторной работе по "Информатике" для студентов очного и заочного обучения специальностей 211000.62 и 162107.65 / Кобрин Ю. П. - 2012. 29 с. - Режим доступа: http://edu.tusur.ru/publications/2372 (дата обращения: 19.07.2018).

9. Знакомство с текстовым процессором Microsoft Word [Электронный ресурс]: Методические указания к лабораторной работе по "Информатике" для студентов очного и заочного обучения специальностей 211000.62 и 162107.65 / Кобрин Ю. П. - 2012. 7 с. - Режим доступа: http://edu.tusur.ru/publications/2364 (дата обращения: 19.07.2018).

10. Приложение к лабораторной работе «Знакомство с текстовым процессором Microsoft Word» [Электронный ресурс]: Методические указания к лабораторной работе по "Информатике" для студентов очного и заочного обучения специальностей 211000.62 и 162107.65 / Кобрин Ю. П. - 2012. 25 с. - Режим доступа: http://edu.tusur.ru/publications/2365 (дата обращения: 19.07.2018).

11. Знакомство с табличным процессором Microsoft Excel [Электронный ресурс]: Методические указания к лабораторной работе по "Информатике" для студентов очного и заочного обучения специальностей 211000.62 и 162107.65 / Кобрин Ю. П. - 2012. 8 с. - Режим доступа: http://edu.tusur.ru/publications/2366 (дата обращения: 19.07.2018).

12. Приложение к лабораторной работе «Знакомство с табличным процессором Microsoft Excel» [Электронный ресурс]: Методические указания к лабораторной работе по "Информатике" для студентов очного и заочного обучения специальностей 211000.62 и 162107.65 / Кобрин Ю. П. - 2012. 26 с. - Режим доступа: http://edu.tusur.ru/publications/2367 (дата обращения: 19.07.2018).

13. Создание презентаций в Microsoft Office PowerPoint [Электронный ресурс]: Методические указания к лабораторной работе по "Информатике" для студентов очного и заочного обучения специальностей 211000.62 и 162107.65 / Кобрин Ю. П. - 2012. 8 с. - Режим доступа: http://edu.tusur.ru/publications/2368 (дата обращения: 19.07.2018).

14. Знакомство с персональным информационным менеджером Microsoft Outlook [Электронный ресурс]: Методические указания к лабораторной работе по "Информатике" для студентов очного и заочного обучения специальностей 211000.62 и 162107.65 / Кобрин Ю. П. - 2012. 8 с. - Режим доступа: http://edu.tusur.ru/publications/2369 (дата обращения: 19.07.2018).

15. Приложение к лабораторной работе «Знакомство с персональным информационным менеджером Microsoft Outlook» [Электронный ресурс]: Методические указания к лабораторной работе по "Информатике" для студентов очного и заочного обучения специальностей 211000.62 и 162107.65 / Кобрин Ю. П. - 2012. 18 с. - Режим доступа: http://edu.tusur.ru/publications/2370 (дата обращения: 19.07.2018).

16. Работа в интегрированной среде Borland Pascal [Электронный ресурс]: Методические указания к лабораторной работе по "Информатике" для студентов очного и заочного обучения специальностей 211000.62 и 162107.65 / Кобрин Ю. П. - 2012. 23 с. - Режим доступа: http://edu.tusur.ru/publications/2373 (дата обращения: 19.07.2018).

17. Интегрированная среда Borland Pascal. Приложение к лабораторной работе "Работа в интегрированной среде Borland Pascal" [Электронный ресурс]: Методические указания к лабораторной работе по "Информатике" для студентов очного и заочного обучения специальностей 211000.62 и 162107.65 / Кобрин Ю. П. - 2012. 36 с. - Режим доступа: http://edu.tusur.ru/publications/2374 (дата обращения: 19.07.2018).

18. Линейные программы [Электронный ресурс]: Методические указания к лабораторной работе по "Информатике" для студентов очного и заочного обучения специальностей 211000.62 и 162107.65 / Кобрин Ю. П. - 2012. 36 с. - Режим доступа: http://edu.tusur.ru/publications/2377 (дата обращения: 19.07.2018).

19. Разветвленные программы [Электронный ресурс]: Методические указания к лабораторной работе по "Информатике" для студентов очного и заочного обучения специальностей 211000.62 и 162107.65 / Кобрин Ю. П. - 2012. 23 с. - Режим доступа: http://edu.tusur.ru/publications/2379 (дата обращения: 19.07.2018).

20. Циклические программы [Электронный ресурс]: Методические указания к лабораторной работе по "Информатике" для студентов очного и заочного обучения специальностей 211000.62 и 162107.65 / Кобрин Ю. П. - 2012. 19 с. - Режим доступа: http://edu.tusur.ru/publications/2380 (дата обращения: 19.07.2018).

21. Типовые приемы программирования [Электронный ресурс]: Методические указания к лабораторной работе по "Информатике" для студентов очного и заочного обучения специальностей 211000.62 и 162107.65 / Кобрин Ю. П. - 2012. 21 с. - Режим доступа: http://edu.tusur.ru/publications/2385 (дата обращения: 19.07.2018).

22. Формирование текстов [Электронный ресурс]: Методические указания к лабораторной работе по "Информатике" для студентов очного и заочного обучения специальностей 211000.62 и 162107.65 / Кобрин Ю. П. - 2012. 16 с. - Режим доступа: http://edu.tusur.ru/publications/2386 (дата обращения: 19.07.2018).

23. Модульное и структурное программирование [Электронный ресурс]: Методические указания к лабораторной работе по "Информатике" для студентов очного и заочного обучения специальностей 211000.62 и 162107.65 / Кобрин Ю. П. - 2012. 20 с. - Режим доступа: http://edu.tusur.ru/publications/2387 (дата обращения: 19.07.2018).

24. Программирование с использованием записей [Электронный ресурс]: Методические указания к лабораторной работе по "Информатике" для студентов очного и заочного обучения специальностей 211000.62 и 162107.65 / Кобрин Ю. П. - 2012. 17 с. - Режим доступа: http://edu.tusur.ru/publications/2390 (дата обращения: 19.07.2018).

25. Программирование с использованием файлов [Электронный ресурс]: Методические указания к лабораторной работе по "Информатике" для студентов очного и заочного обучения специальностей 211000.62 и 162107.65 / Кобрин Ю. П. - 2012. 27 с. - Режим доступа: http://edu.tusur.ru/publications/2391 (дата обращения: 19.07.2018).

26. Работа с экраном в графическом режиме [Электронный ресурс]: Методические указания к лабораторной работе по "Информатике" для студентов очного и заочного обучения специальностей 211000.62 и 162107.65 / Кобрин Ю. П. - 2012. 32 с. - Режим доступа: http://edu.tusur.ru/publications/2393 (дата обращения: 19.07.2018).

27. Объектно-ориентированное программирование (ООП) [Электронный ресурс]: Методические указания к лабораторной работе по "Информатике" для студентов очного и заочного обучения специальностей 211000.62 и 162107.65 / Кобрин Ю. П. - 2012. 28 с. - Режим доступа: http://edu.tusur.ru/publications/2394 (дата обращения: 19.07.2018).

28. Применение системы автоматизации научно-технических расчетов MathCAD при проектировании РЭС [Электронный ресурс]: Методические указания к лабораторной работе по

"Информатике" для студентов очного и заочного обучения специальностей 211000.62 и 162107.65 / Кобрин Ю. П. - 2012. 53 с. - Режим доступа: http://edu.tusur.ru/publications/2396 (дата обращения: 19.07.2018).

29. Оптимизация при проектировании РЭС [Электронный ресурс]: Методические указания к лабораторной работе по "Информатике" для студентов очного и заочного обучения специальностей 211000.62 и 162107.65 / Кобрин Ю. П. - 2012. 30 с. - Режим доступа: http://edu.tusur.ru/publications/2397 (дата обращения: 19.07.2018).

30. Моделирование статических режимов подсистем РЭС [Электронный ресурс]: Методические указания к лабораторной работе по "Информатике" для студентов очного и заочного обучения специальностей 211000.62 и 162107.65 / Кобрин Ю. П. - 2012. 30 с. - Режим доступа: http://edu.tusur.ru/publications/2399 (дата обращения: 19.07.2018).

31. Моделирование динамических режимов подсистем РЭС [Электронный ресурс]: Методические указания к лабораторной работе по "Информатике" для студентов очного и заочного обучения специальностей 211000.62 и 162107.65 / Кобрин Ю. П. - 2012. 27 с. - Режим доступа: http://edu.tusur.ru/publications/2400 (дата обращения: 19.07.2018).

32. Моделирование частотных характеристик линейных RLC-цепей на компьютере [Электронный ресурс]: Методические указания к лабораторной работе по "Информатике" для студентов очного и заочного обучения специальностей 211000.62 и 162107.65 / Кобрин Ю. П. - 2012. 27 с. - Режим доступа: http://edu.tusur.ru/publications/2401 (дата обращения: 19.07.2018).

# **12.3.2. Учебно-методические пособия для лиц с ограниченными возможностями здоровья и инвалидов**

Учебно-методические материалы для самостоятельной и аудиторной работы обучающихся из числа лиц с ограниченными возможностями здоровья и инвалидов предоставляются в формах, адаптированных к ограничениям их здоровья и восприятия информации.

# **Для лиц с нарушениями зрения:**

- в форме электронного документа;
- в печатной форме увеличенным шрифтом.

# **Для лиц с нарушениями слуха:**

- в форме электронного документа;
- в печатной форме.

# **Для лиц с нарушениями опорно-двигательного аппарата:**

- в форме электронного документа;
- в печатной форме.

# **12.4. Профессиональные базы данных и информационные справочные системы**

1. Базы данных, доступ к которым оформлен библиотекой ТУСУРа в текущий момент времени. Список доступных баз данных см. по ссылке: https://lib.tusur.ru/ru/resursy/bazy-dannyh

# **13. Материально-техническое обеспечение дисциплины и требуемое программное обеспечение**

# **13.1. Общие требования к материально-техническому и программному обеспечению дисциплины**

## **13.1.1. Материально-техническое и программное обеспечение для лекционных занятий**

Для проведения занятий лекционного типа, групповых и индивидуальных консультаций, текущего контроля и промежуточной аттестации используется учебная аудитория с количеством посадочных мест не менее 22-24, оборудованная доской и стандартной учебной мебелью. Имеются демонстрационное оборудование и учебно-наглядные пособия, обеспечивающие тематические иллюстрации по лекционным разделам дисциплины.

# **13.1.2. Материально-техническое и программное обеспечение для лабораторных работ**

Вычислительная лаборатория / Компьютерный класс

учебная аудитория для проведения занятий лекционного типа, учебная аудитория для проведения занятий практического типа, учебная аудитория для проведения занятий лабораторного типа,

учебная аудитория для проведения занятий семинарского типа, помещение для курсового проектирования (выполнения курсовых работ), помещение для проведения групповых и индивидуальных консультаций, помещение для проведения текущего контроля и промежуточной аттестации, помещение для самостоятельной работы

634050, Томская область, г. Томск, Ленина проспект, д. 40, 302 ауд.

Описание имеющегося оборудования:

- Сервер на базе компьютера Intel Pentium;

- Рабочие станции на базе компьютера Intel Pentium (10 шт.);
- Стеклянная доска для мела;
- Комплект специализированной учебной мебели;

- Рабочее место преподавателя.

Программное обеспечение:

- $-7-Zip$
- Acrobat Reader
- Google Chrome
- MicroCAP
- Microsoft Office
- Microsoft Windows
- OpenOffice
- PTC Mathcad13, 14

#### **13.1.3. Материально-техническое и программное обеспечение для самостоятельной работы**

Для самостоятельной работы используются учебные аудитории (компьютерные классы), расположенные по адресам:

- 634050, Томская область, г. Томск, Ленина проспект, д. 40, 233 ауд.;
- 634045, Томская область, г. Томск, ул. Красноармейская, д. 146, 201 ауд.;
- 634034, Томская область, г. Томск, Вершинина улица, д. 47, 126 ауд.;
- 634034, Томская область, г. Томск, Вершинина улица, д. 74, 207 ауд.

Состав оборудования:

- учебная мебель;
- компьютеры класса не ниже ПЭВМ INTEL Celeron D336 2.8ГГц. 5 шт.;

- компьютеры подключены к сети «Интернет» и обеспечивают доступ в электронную информационно-образовательную среду университета.

Перечень программного обеспечения:

- Microsoft Windows;
- OpenOffice;
- Kaspersky Endpoint Security 10 для Windows;
- 7-Zip;
- Google Chrome.

#### **13.2. Материально-техническое обеспечение дисциплины для лиц с ограниченными возможностями здоровья и инвалидов**

Освоение дисциплины лицами с ограниченными возможностями здоровья и инвалидами осуществляется с использованием средств обучения общего и специального назначения.

При занятиях с обучающимися **с нарушениями слуха** предусмотрено использование звукоусиливающей аппаратуры, мультимедийных средств и других технических средств приема/передачи учебной информации в доступных формах, мобильной системы преподавания для обучающихся с инвалидностью, портативной индукционной системы. Учебная аудитория, в которой занимаются обучающиеся с нарушением слуха, оборудована компьютерной техникой, аудиотехникой, видеотехникой, электронной доской, мультимедийной системой.

При занятиях с обучающимися **с нарушениями зрениями** предусмотрено использование в

лекционных и учебных аудиториях возможности просмотра удаленных объектов (например, текста на доске или слайда на экране) при помощи видеоувеличителей для комфортного просмотра.

При занятиях с обучающимися с нарушениями опорно-двигательного аппарата используются альтернативные устройства ввода информации и другие технические средства приема/передачи учебной информации в доступных формах, мобильной системы обучения для людей с инвалилностью.

## 14. Оценочные материалы и методические рекомендации по организации изучения лиспиплины

#### 14.1. Содержание оценочных материалов и методические рекомендации

Для оценки степени сформированности и уровня освоения закрепленных за дисциплиной компетенций используются оценочные материалы в составе:

# 14.1.1. Тестовые задания

Название теста: Компьютерные технологии обработки информации

1) В качестве основной в компьютерной технике используется система счисле-

ния

а) Восьмеричная

**b**) Шестнадцатеричная

с) Двоичная

d) Лесятичная

2) Вещественное число X с плавающей точкой представляется в виде (М - мантисса, р поря-док, q - основание системы счисления):

a)  $X = M * qp$ 

b)  $X = M*Ep$ 

c)  $X = M + qp$ 

d)  $X = qp - M$ 

3) Дано целое десятичное число X=-5010. Его 8-битный дополнительный код

a) 1001110

b) 11001111

c)  $11001110$ 

d) 10110001

4) Для записи целых положительных чисел в компьютерах используется ...

а) мантисса и порядок

**b**) обратный код

с) прямой код

d) дополнительный код

5) Если обратный код целого числа Х имеет вид 100110102, то его значение в десятичной си-стеме счисления равно

a)  $-100$ 

 $b) - 101$ 

 $c) 101$ 

 $d)$  100

Название теста: Архитектура аппаратных и программных средств персональных компьюте $pos$  (ПК)

1) Микропроцессор входит в состав ...

а) материнской платы

**b**) внутренней памяти

с) монитора

d) оперативной памяти

2) Основной функцией центрального процессора является:

а) выполнение математических расчётов

b) выполнение обмена информацией

с) обработка всей информации

d) работа с устройствами

3) Характеристикой процессора не является:

а) тактовая частота

b) разрядность

с) ядерность

d) разрешение

4) Видеокарта располагается ...

е) в мониторе

f) на материнской плате

g) в постоянном запоминающем устройстве

h) в оперативной памяти

5) Микропроцессор входит в состав ...

а) материнской платы

**b**) внутренней памяти

с) монитора

d) оперативной памяти

6) Основной функцией центрального процессора является:

а) выполнение математических расчётов

b) выполнение обмена информацией

с) обработка всей информации

d) работа с устройствами

7) Характеристикой процессора не является:

а) тактовая частота

**b**) разрядность

с) ядерность

d) разрешение

8) Устройство, не используемое для долговременного хранения информации...

а) оперативное запоминающее устройство

**b**) СD-диски

с) жёсткие диски

d) флэш-карты

9) Материнская плата служит для:

а) включения ПК

b) размещения и согласования работы устройств ПК

с) того, чтобы вставлять процессор

d) чтобы подключать другие платы

10) Название какого устройства необходимо вписать в пустой блок общей схемы компью-

Tepa?

а) модем

**b**) внутренняя память

с) контроллер устройства вывода

d) дисковод

1) RAM - это...

а) Постоянное запоминающее устройство

**b**) Регистр памяти

с) Оперативная память

d) Интегральная схема

11) Объем оперативной памяти ...

е) не влияет на скорость её работы

f) влияет на способ подключения

g) чем больше, тем больше производительность ПК

h) влияет на объем адресуемой памяти

12) Для управления работой компьютера и выполнения операций над данными служит

а) винчестер

b) тактовая частота

с) оперативная память

d) процессор

13) Все данные, обрабатываемые процессором попадают в/из...

а) устройство ввода

b) процессор

с) оперативную память

d) постоянное запоминающее устройство

14) Материнская плата называется интегрированной, если в ней встроена:

а) видеокарта

**b**) звуковая карта

с) сетевая карта

d) процессор

15) Достоинством неинтегрированной материнской платы не является:

е) высокая ремонтопригодность

f) высокая цена

g) высокая производительность

h) возможность модернизации

16) Память, хранящая данные только во время работы ПК называется

і) долговременной

ј) полупостоянной

k) постоянной

1) оперативной

17) Устройство, предназначенное для ввода контурных изображений называется:

m) Сетевой адаптер

n) Графический планшет

о) Модем

р) Стример

Название теста: Основы работы в среде локальных и глобальных компьютерных сетей

1) Чтобы подключить компьютер к локальной сети необходимо иметь:

а) модем

**b**) сетевую карту

с) тактовый генератор

d) Wi-fi

2) Модем-это устройство обеспечивающее

а) подключение ПК к локальной сети

b) подключение ПК к телефону

с) подключение ПК к глобальной сети

d) соединение двух ПК между собой

3) Множество компьютеров, связанных каналами передачи информации и находящееся в

пределах одного здания, называется ...

а) региональной компьютерной сетью

b) локальной компьютерной сетью

с) глобальной компьютерной сетью

d) информационной системой с гиперсвязью

4) Для хранения файлов, предназначенных для общего доступа пользователей сети, исполь-

зуется ...

а) принт-сервер

b) файл-сервер

с) рабочая станция

d) коммутатор

5) Протокол компьютерной сети - это ...

а) программа, устанавливающая связь между компьютерами в сети

b) последовательная запись событий, происходящих в компьютерной сети

с) сетевая операционная система

d) набор правил, определяющий характер взаимодействия различных компонентов сети

6) Уровень, обеспечивающий поддержку прикладных процессов конечных пользователей, называется ...

а) прикладным

**b**) представительским

с) сеансовым

d) транспортным

Название теста: Lazarus

1) Проект Lazarus представляет собой свободную среду быстрой разработки программного обеспечения для компилятора:

a) Java:

b) Free Paskal:

c)  $Cu++$ ;

d) Visual Basic.

2) Кроссплатформенное программное обеспечение - программное обеспечение, работаю-

щее:

- а) на одной аппаратной платформе и/или операционной системе;
- b) на двух аппаратных платформах и/или операционных системах;
- с) более чем на одной аппаратной платформе и/или операционной системе;
- d) более чем на двух аппаратных платформах и/или операционных системах.
- 3) Процесс создания приложения можно разделить на следующие этапы:
- а) написание программного кода, описание свойств элементов;
- b) формирование окна программы;

с) отладка программы;

d) тестирование:

е) разработка справочной системы.

4) Перечислите, что входит в главное окно проекта Lazarus:

а) меню;

**b**) панель инструментов;

с) палитра компонентов;

d) инспектор объектов;

е) окно редактора кода.

5) Визуальные и невизуальные компоненты программы находятся в окне:

а) Редактора кода;

**b**) Инспектора объектов;

с) Палитры компонентов

d) Проектировшика форм.

6) Инспектор объектов содержит страницы:

a) «Свойства» («Properties»);

b) «События» («Events»);

c) «Избранное» («Favorites»);

d) «Ограничения» («Restricted»);

е) «Процедуры» («Procedures»);

f) «Функции» («Functions»);

7) Общими для большинства компонентов являются свойства:

а) цвет:

b) имя;

 $c)$  paзмер;

d) интервал:

е) положение на экране.

8) Текст, который отображается на элементе или вблизи элемента контроля соответствует свойству:

a) Style:

b) Caption;

c) Font:

d) Items;

e) Name.

9) Строка текста, которая представляет фактические данные, которые этот объект со-держит, соответствует свойству:

a) Text:

b) Caption;

c) Font;

d) Size:

e) Name.

10) Шрифт, используемый для написания текста, связанного с элементом управления, соответствует свойству:

a) Style;

b) Caption;

c) Font:

d) Items:

e) Name.

11) Цвет, который будет использоваться для обрисовки элемента управления или цвета текста, который в нем содержится, соответствует свойству:

a) Style;

b) Color:

c) Font:

d) Visible;

e) Canvas.

12) Предлагаемое действие, когда нажата кнопка мыши, характеризует событие:

a) Click:

b) OnClick;

c) OnKeyPress;

d) OnEntry;

e) OnResize.

13) При нажатии на кнопку выполняется код, написанный в процедуре, вызываемой собы-

a) Click:

тием:

b) OnClick;

c) OnKeyPress;

d) OnEntry;

e) OnResize.

14) Текстовая часть программы пишется непосредственно в окне:

а) Редактора кода;

**b)** Инспектора объектов;

с) Палитры компонентов

d) Проектировщика форм.

15) Для удобства редактирования текста:

а) все строки пронумерованы:

b) все служебные слова выделяются жирным шрифтом;

с) знаки препинания становятся красными;

d) строки с ошибками выделяются коричневым цветом;

е) комментарии могут заключаться в  $\{$  или (\*\*), начинаются с // и выделяются синим;

f) строки с ошибками вылеляются жёлтым цветом:

g) комментарии могут заключаться в [] или (""), начинаются с // и выделяются красным;

16) На какие части, которые работают независимо, разбивается текст программы:

а) процедуры и функции;

b) константы и метки;

с) переменные и массивы;

d) строки и файлы;

e) процедуры и переменные;

17) Чтобы запустить Приложение на выполнение, необходимо нажать:

a) клавишу F9;

b) кнопку Пуск;

c) клавишу F5;

d)  $Ctrl + F9$ ;

e) Alt+F5.

18) Будущее окно приложения, на котором будут располагаться компоненты, называется:

a) формой;

b) модулем;

c) приложение;

d) редактор.

19) Компонент, который служит для размещения текста на форме:

a) Label;

b) Button;

c) Edit;

d) Image;

e) GroupBox.

20) Компонент, который представляет собой текстовое окно, в которое можно вводить текст или числа во время выполнения программы размещения текста на форме:

a) Label;

b) Button;

c) Edit;

d) Image;

e) OpenDialog.

21) Компонент, который используется для организации выбора из нескольких взаимоисключающих возможностей (при этом допускается выбор только одного варианта из нескольких):

a) GroupBox;

b) RadioButton;

c) ListBox;

d) ComboBox;

e) Timer.

22) Компонент, который может выполнять некоторый код через регулярные промежутки времени. Размещённый на форме, он остаётся невидимым во время работы приложения:

a) GroupBox;

b) RadioButton;

c) ListBox;

d) ComboBox;

e) Timer.

## **14.1.2. Экзаменационные вопросы**

1) Информатизация общества и место информатики в процессах управления.

2) Понятие информации, ее особенности и виды, информация, ее свойства, структура.

3) Формы представления информации для организации автоматического преобразования.

4) Сообщения, данные, сигнал, атрибутивные свойства информации, показатели качества информации, формы представления информации.

5) Меры и единицы представления, измерения и хранения информации.

6) Системы счисления.

7) Кодирование данных в компьютере.

8) Общая характеристика процессов сбора, передачи, обработки и накопления информации.

9) Технические средства реализации информационных процессов.

10) Основные этапы развития вычислительной техники. Архитектуры ЭВМ. Принципы работы вычислительной системы

11) Состав и назначение основных элементов персонального компьютера. Центральный

процессор. Системные шины и слоты расширения

12) Запоминающие устройства: классификация, принцип работы, основные характеристики

13) Устройства ввода/вывода данных, их разновидности и основные характеристики

14) Предмет алгебры логики

15) Логические операции и их аппаратная реализация

16) Таблицы истинности

17) Законы алгебры логики

18) Понятие баз данных, их состав, назначение, организация.

19) Понятие баз знаний, их состав, назначение, организация.

20) Понятие компьютера и ее структурная организация. Программный принцип управления.

21) структура компьютера (по фон Нейману), а также поясните функциональное взаимодействие устройств и назначение видов устройств Представление информации в компьютере.

22) Назначение основных устройств компьютера: центрального процессора, внутренней памяти.

23) Машинные носители информации.

24) Персональные компьютеры (ПК): назначение, отличительные особенности, классификация, перспективы и направления развития.

25) Характеристика внутренней и внешней конфигурации ПК.

26) Состав, назначение внешних устройств ПК.

27) Вычислительные системы, назначение, классификация, архитектура.

28) Назначение программных средств, их классификация, состав.

29) Операционные системы (ОС), их функции, виды ОС.

30) Функции тестирующих программ, утилит, драйверов, операционных оболочек и др. системных программ.

31) Прикладное программное обеспечение как инструментарий решения функциональных задач. Классификация, особенности построения и область применения.

32) Пакеты прикладных программ (ППП) общего, офисного назначения текстовые и графические редакторы, табличные процессоры, системы управления базами данных, издательские и мультимедийные системы, браузеры и др.)

33) Профессиональные пакеты прикладных программ для решения задач управления.

34) Состав инструментальных средств программирования (редактор, транслятор, отладчик, библиотекарь и др.).

35) Общая характеристика технологии создания программных средств. Роль пользователя в создании оригинальных прикладных программ.

36) Языки программирования высокого уровня и их использование для разработки программ.

37) Технология системного проектирования программных средств. Основные этапы технологического процесса разработки про-грамм для решения задач на ПК.

38) Алгоритмические языки. Виды алгоритмических структур.

39) Методы создания и оформления программных средств.

40) Понятие компьютерной сети, ее назначение. Классификация компьютерных сетей. 2. Общие принципы построения вычис-лительных сетей, их иерархия, архитектура.

41) Назначение локальной и корпоративной вычислительных сетей.

42) Технические средства компьютерных сетей, их топология.

43) Цели и задачи телекоммуникаций. Типы систем передачи данных.

44) Программные средства компьютерной сети.

45) Эталонная модель взаимодействия открытых систем (OSI - Open Systems Interconnection).

46) Особенности создания и функционирования автоматизированных рабочих мест (АРМ) как рабочих станций сети.

47) Назначение и технология функционирования глобальных сетей.

48) Использование каналов передачи данных. Коммуникационное оборудование.

49) Назначение, характеристика, структура и состав сети Internet, возможности и условия ее использования.

50) Принципы межсетевой адресации и протокольной маршрутизации. Адресация и протоколы Internet.

51) Службы и технологии Internet.

52) Организация работы пользователя в сети Internet.

53) Пакетный и диалоговый режимы работы пользователя.

54) Типы диалога и формы его реализации на ПК (меню, высвечивание шаблона, запросответ, взаимодействие на естественном языке и т.п.).

55) Понятие безопасности компьютерной информации. Объекты и элементы защиты данных в компьютерных системах.

56) Компьютерные вирусы и антивирусные программные средства, их роль в защите информации.

57) Криптографический метод защиты информации.

58) Состав и функции ПК. Основные понятия информации.

59) Инструментальные оболочки (Total Commander и т.п.).

60) Обработка данных средствами электронных таблиц. Каковы возможности применения

61) Системы счисления. Двоичная, шестнадцатеричная системы. Машинная арифметика.

62) Банки данных (БНД). Основные определения. Эксплуатационные характеристики БНД.

63) Общая идея обработки информации с помощью компьютера.

64) Основные понятия банков данных. Охарактеризуйте основные компоненты баз данных.

65) Для каких целей используются в ПК операционные системы (ОС)? Охарактеризуйте наиболее популярные ОС.

66) Опишите основные приёмы и охарактеризуйте наиболее известные программные средства разработки текстовых доку-ментов.

67) Структурная схема компьютера. Принцип действия. Архитектура персональных компьютеров, назначение основных устройств и информационные связи между ними.

68) Основные понятия глобальных компьютерных сетей. Что такое Интернет? Как организовать работу с Интернет?

69) Виды и типы данных. Целые числа. Числа с плавающей точкой.

70) Основные понятия локальных компьютерных сетей. Как организовать работу локальной вычислительной сети?

71) Архитектура БНД. Типы и модели данных. Реляционные, иерархические и сетевые модели данных.

72) Как создать свой каталог на диске? Какие основные операции с файлами Вы знаете? Какими средствами можно воспользоваться для этих целей?

73) Реляционная модель данных (РМД). Пример РМД.

74) Организация магнитных дисков.

75) Колирование информации.

76) Обработка данных средствами электронных таблиц. Каковы возможности применения электронных таблиц для расчётов?

77) Основные понятия моделей данных. Взаимосвязи в моделях данных. Взаимосвязь «один ко многим».

78) Состав и структура операционной системы Windows. Основные понятия.

79) Назначение Microsoft Office. Программы Word, Excel, Access.

80) Основные понятия моделей данных. Взаимосвязи в моделях данных. Взаимосвязь «многие ко многим».

81) Основные понятия глобальных компьютерных сетей. Что такое Интернет? Как организовать работу с Интернет?

82) Каковы особенности наиболее популярные операционных си-стемы (ОС) в компью-Tepax?

83) Основные понятия локальных компьютерных сетей. Как организовать работу локальной вычислительной сети?

84) Назначение компьютерных сетей. Аппаратная и программная поддержка. Принципы передачи информации.

85) Виды и типы данных. Кодирование символьной информации. Массивы. Записи.

86) Реляционная модель данных (РМД). Пример РМД.

87) Как создать свой каталог на диске? Какие основные операции с файлами Вы знаете? Какими средствами можно воспользоваться для этих целей?

88) Для каких целей используется операционная система WINDOWS? Как работать с файлами WINDOWS?

89) Каким образом осуществляется навигация в персональном компьютере? Какие программные средства для этого существуют? Охарактеризуйте их.

90) Приведите определение компьютерного вируса. Назовите не менее 5 признаков классификации компьютерных вирусов. Кратко раскройте суть признаков.

91) Назовите не менее 6 приёмов защиты информации на своём ПК при работе в сети Интернет.

92) Что понимается под Интернет? Назовите 5 информационных систем (служб) Интернета. Что такое IP -адрес и URL-адрес в сети Интернет?

93) Охарактеризуйте погрешности компьютерной арифметики?

94) Какие виды матриц различают при численном решении си-стем линейных уравнений?

95) В чем заключается метод исключения Гаусса?

96) Чем отличаются методы Якоби и Зейделя? Как можно обеспечить гарантированную сходимость этих методов?

97) Что такое интерполяция? Какие методы интерполяции существуют?

98) В каких случаях используется сплайн-интерполяция?

99) Сравните методы прямоугольников, трапеций и Симпсона.

100) На примере метода Эйлера дайте понятие о численном интегрировании обыкновенных дифференциальных уравнений.

101) Что такое устойчивость дифференциального уравнения?

102) Охарактеризуйте понятие об ошибках дискретизации и ошибках округления при численном решении ОДУ.

103) Приведите геометрическую интерпретацию модифицированного и улучшенного методов Эйлера.

104) Сравните методы Рунге—Кутта и методы Адамса.

105) Дайте понятие о неявных разностных схемах. В чем их преимущество над явными?

106) Какие методы решения нелинейных уравнений вы знаете?

107) В чем достоинства и недостатки метода Ньютона?

108) Геометрическая интерпретация метода Ньютона и метода секущих. Что собой представляет модель электрической цепи в пространстве состояний?

109) Какие методы применяются для решения систем линейных алгебраических уравнений? Как они решаются в системе MathCAD?

110) Какие методы применяются для решения систем нелинейных алгебраических уравнений? Как они решаются в системе MathCAD?

111) Как отделить корни нелинейных уравнений? В чем сущность итерационных процессов решения нелинейных уравнений?

112) Почему при построении модели электрической цепи по-являются дифференциальные уравнения?

113) Как формулируется задача оптимизации? Что такое целевая функция? Что такое проектные параметры?

114) Какими методами можно решить задачу оптимизации?

115) Какое различие между методами условной и безусловной оптимизации?

116) В чем сущность метода штрафных функций?

117) Особенности методов одномерного поиска

118) В чем сущность методов координатного спуска (подъёма)?

119) В чем сущность методов градиентного поиска?

120) В чем сущность методов случайного поиска?

121) Какие типы компонентов встречаются в различных физически однородных подсистемах РЭС? По какому принципу их выделяют?

122) В чем заключается аналогия различных подсистем РЭС?

123) Уравнения связи фазовых переменных на элементах типа R, типа L и типа С для различных физически однородных подсистем РЭС.

124) Как обозначаются и что представляют собой источники фазовых переменных в различных подсистемах РЭС?

125) Какие Вы знаете методы формирования математических моделей?

126) Чем отличается метод топологических уравнений от метода узловых потенциалов?

127) Как в САПР МісгоСАР ввести схему электрическую принципиальную?

128) Как в САПР МісгоСАР выполнить моделирование статического режима?

129) Как записываются уравнения связи фазовых переменных не элементах типа R, L, C?

130) Как получить ММ технической подсистемы в динамическом режиме?

131) В чем сущность метода переменных состояния?

132) Чем определяется свободная и вынужденная составляющие фазовой переменной?

133) В какой схеме возможен колебательный переходный процесс?

134) Чем определяется длительность и характер переходного процесса? Как ориентировочно определить время интегрирования системы ОДУ?

135) Как определяются начальные условия? Что называется постоянной времени?

136) От каких параметров зависит устойчивость численных методов интегрирования? Как определяется шаг интегрирования системы ОДУ?

137) Какие существуют метода интегрирования систем ОДУ? Объясните смысл программных переменных стандартных подпрограмм Mathcad.

138) Приведите примеры использования RLC-цепей в радио-электронных устройствах;

139) Дайте определение комплексной передаточной функции схемы. Что показывает АЧХ цепи? Как получить выражение для АЧХ? Что показывает ФЧХ цепи? Как получить выражение для ФЧХ? Какие размерности может иметь АЧХ и ФЧХ? Как отобразить эти характеристики в Microcap?

140) Объясните вид частотных характеристик исследуемых RC-цепей: при каком соединении цепь является ФНЧ? а ФВЧ? Как смоделировать эти характеристики в Місгосар?

141) Объясните вид частотных характеристик исследуемых RL -цепей: при каком соединении цепь является ФНЧ? а ФВЧ? Как смоделировать эти характеристики в Місгосар?

142) Основные параметры колебательного контура: резонансная частота, характеристическое сопротивление, добротность, полоса пропускания; Как смоделировать эти характеристики в Microcap?

143) Как влияют паразитные параметры элементов схемы на частотные характеристики схе- $MBI$ ?

#### 14.1.3. Вопросы на самоподготовку

Технические и программные средства реализации информационных процессов.

Организация и средства человеко-машинного интерфейса.

Структура программного обеспечения с точки зрения пользователя.

Специализированные профессионально-ориентированные программные средства проектирования РЭС.

Назначение и основы использования систем искусственного интеллекта.

Понятие об сетевых информационных технологиях.

Программные среды, мультисреды и гиперсреды, инструментальные системы программиро-

вания.

Основы и методы защиты информации.

Сравнение антивирусных программ.

Сравнительная характеристика растровых и векторных графических редакторов.

Суперкомпьютеры и их применение.

Телекоммуникации, телекоммуникационные сети различного типа, их назначение и возможности.

Применение компьютерных систем в сферах человеческой деятельности (образование, медицина, строительство, политика, бизнес, искусство, наука, быт).

Логические основы построения цифровых автоматов.

Понятие моделирования. Способы представления моделей.

Приёмы математического моделирования и оптимизации систем.

Численные методы моделирования.

Пакеты прикладных программ моделирования и оптимизации.

Методика и средства автоматизированного проектирования РЭС.

## 14.1.4. Темы контрольных работ

Контрольная работа 1: «Кодирование информации». Примеры вариантов.

1) Перевод чисел из одной системы счисления в другую

а) Переведите число 326 из десятичной системы счисления в двоичную путём представления его степенями двойки.

b) Переведите число 11010101111 из двоичной системы счисления в восьмеричную и шестнадцатеричную.

с) Переведите число 154,36 из восьмеричной системы счисления в двоичную

d) Переведите число 8C3 из шестнадцатеричной системы счисления в двоичную

е) Переведите число 152 из десятичной системы счисления в двоичную, восьмеричную, шестнадцатеричную. Проверьте правильность перевода, выполнив обратный перевод в десятичную систему счисления.

f) Переведите дробное число 0.368 из десятичной системы счисления в двоичную с точностью до шести знаков после запятой. Проверьте правильность перевода, выполнив обратный перевод в десятичную систему счисления.

2) Арифметические действия над целыми положительными числами, представленными в формате с фиксированной точкой

а) Выполните над двоичными числами заданные операции:

110100111+1100111  $110001110 - 1100011$ 11001110\*110  $11001011:101$ Результат переведите в десятичную систему счисления.

3) Арифметические действия над числами, представленными в формате с плавающей точ-

а) Представьте двоичные числа в формате с плавающей точкой и выполните над ними заданные операции (операцию деления выполняйте до тех пор, пока количество цифр после запятой в частном не станет на 3 больше порядка частного):

```
1010101+1110110011100 - 101010110111101*1001
1001011100 \cdot 10110
```
кой

Арифметические действия над отрицательными числами, представленными в обратном или дополнительном коде

а) Выполните операцию сложения над числами, представленными в прямом или дополнительном коде, а результат переведите в десятичную систему счисления:

11011101+10111100  $10100111+10100110$  $01110100+01010110$ 01001011+00011011  $10111001+01110101$ 01001110+10101100

## 14.1.5. Темы опросов на занятиях

Из каких основных частей состоит компьютер? Как включить, выключить компьютер? Как переключить клавиатуру с языка на язык? Какие устройства можно подключить к компьютеру? На каком диске компьютера рекомендуется хранить информацию (файлы, папки)? Чем файлы отличаются от папок? Как создать папку?

Как закрыть, свернуть окно программы? Как набрать текст в программе Word? Какие есть возможности для редактирования текста в программе? Как сохранить текст? Как передвигать страницы в программе Word (колёсико мыши, полосы прокрутки)? Как напечатать документ на принтере? Что необходимо, чтобы подключить компьютер к сети Интернет? Зачем нужен интернет-браузер? Что такое адресная строка? Из каких частей состоит адрес сайта, информационной страницы в сети Интернет? Как переходить по гиперссылкам (на новые страницы того или иного сайта)? Как установить интернет-браузер? Как пользоваться поисковым сайтом? Как правильно сформулировать поисковый запрос? Как сохранить на компьютере страницу сайта? Как найти в поисковой системе нужное изображение и сохранить его на компьютере? Чем опасны для вас и компьютера вредоносные программы? Какие есть виды мошенничества в сети Интернет? Зачем необходимо устанавливать на компьютер антивирусную программу? Какие меры предосторожности следует соблюдать при работе в сети Интернет? Каким должен быть надёжный пароль? Как его придумать? Чем отличается служба электронной почты от почтовой службы? Как завести электронный почтовый ящик? Что необходимо, чтобы написать и отправить письмо адресату? В каких папках можно найти отправленные, полученные письма? Как переслать полученное электронное письмо другому адресату? Какие полезные возможности предоставляет сеть Интернет?

# 14.1.6. Вопросы дифференцированного зачета

1) Что такое алгоритм? Приведите известные вам определения алгоритма. Приведите основные признаки алгоритма.

2) Что такое определённость, выполнимость и конечность алгоритма?

3) Какие вы знаете основные классы алгоритмов?

4) Что такое структурное программирование?

5) Приведите основной список инструкций, используемых при структурном программировании.

6) Какие принципы вы можете порекомендовать при написании программ?

7) Что такое документированность программы?

8) Что такое блок-схема программы?

9) Как алгоритмы связаны с используемыми структурами данных?

10) Охарактеризуйте массивы как структуры данных. Как объявить и использовать масси- $B-I$ ?

11) Охарактеризуйте наиболее известные программные продукты для разработки радиоэлектронных средств.

12) Структурное программирование. Приведите примеры использования базовых структур линейного и разветвляющегося алгоритмов вычислительных процессов.

13) Какова общая структура программ? Какие ошибки могут быть в программах и как их обнаружить?

14) Опишите основные приёмы и наиболее известные программные средства разработки графических документов.

15) Интегрированная среда программирования. Строка состояния. Система окон. Система меню. Экранный редактор.

16) Какие программные средства для повышения эффективности и безопасности работы компьютеров Вы знаете?

17) Для каких целей используются записи? Как объявить и работать с этим основным структурированным типом данных?

18) Для каких целей используются указатели? Покажите на примере - как можно работать с динамической памятью.

19) Для каких целей используются процедуры и функции? Как описать и вызвать процедуры и функции?

20) Каковы возможности операторов ввода-вывода? Каковы возможности ввода-вывода? Приведите примеры использования операторов ввода-вывода.

21 Для каких целей используется файловый тип данных? Стандартные процедуры и функции для работы с файлами. Приведите примеры объявления и использования файлов.

22) Виды и типы данных. Целые числа. Числа с плавающей точкой.

23) Приведите примеры основных способов записи алгоритмов. Типовые алгоритмы линейного, разветвляющего и циклического вычислительных процессов.

24) Классификация языков программирования. Перспективные системы программирования. Грамматика языка: алфавит, синтаксис, семантика.

25) Для каких используются в языках программирования различные типы данных: целый, логический, символьный, вещественный, строковый? Приведите примеры их объявления и использования.

26) Для каких целей применяются модули? Какова структура модулей и как их использовать?

27) Технология разработки больших программ и стили программирования.

28) Каковы основные различия между данными типа массив и файл? Приведите пример как можно объявить и работать с этими структурами данными?

29) Алгоритмы. Способы описания алгоритмов. Свойства алгоритмов.

30) Как работать в графическом режиме? Какие стандартные графические процедуры Вы знаете?

31) Для каких целей используются локальные и глобальные переменные? Приведите примеры объявления и работы с ними. Правила написания идентификаторов.

32) Для каких целей используется объектно-ориентированное программирование? Что такое инкапсуляция, наследование и полиморфизм?

33) Работа с динамическими структурами данных. Очередь как структура данных. Назначение и принцип работы.

34) Типы данных в языке. Классификация типов данных. Области их применения. Структурированные типы данных. Приведите примеры объявления и использования.

35) Виды и типы данных. Кодирование символьной информации. Массивы. Записи.

36) Приведите примеры программ с использованием линейного и разветвляющегося алгоритмов.

37) Опишите основные приёмы и наиболее известные программные средства разработки графических локументов.

#### 14.1.7. Темы лабораторных работ

Знакомство с персональным компьютером (архитектура, назначение и состав)

Знакомство с операционной системой Windows (рабочий стол Windows, файлы и папки, навигация с помощью файловых менеджеров Explorer и Total Commander, работа с программами, стандартные программы Windows)

Актуальность поиска информации в интернете. Принципы адресации в Интернет. Браузеры Internet Explorer, Google Chrome, Mozilla Firefox, Yandex, Opera. Технология поиска информации в Интернет.

Знакомство с персональным информационным менеджером Microsoft Outlook: основные возможности и приемы работы. Работа со списком контактов. Ведение личного календаря, планирование и контроль выполнения задач. Организация совместной работы над проектом.

Знакомство с текстовым процессором Microsoft Word: основные приёмы работы, разметка страницы, форматирование, стили, ссылки, автоматическое формирование оглавления и библиографического списка.

Знакомство с электронными таблицами Microsoft Excel: назначение и основные возможности, настройки интерфейса программы, стандартные действия, автоматизация вычислений, построение диаграмм и графиков.

Разработка презентаций в Microsoft PowerPoint: назначение и основные возможности, настройки интерфейса программы, создание презентации.

Знакомство с локальными компьютерными сетями.

Структура программ на Pascal (Lazarus): знакомство с интегрированной средой, меню, «горячие» клавиши, текстовый редактор, основные понятия языка.

Программирование линейных алгоритмов

Программирование разветвляющихся алгоритмов

Программирование циклических алгоритмов

Типовые приёмы программирования (вычисление сумм и произведений, рядов, минимума и максимума, итерационные циклы, работа с массивами, сортировка)

Формирование текстов

Структурное программирование (подпрограммы, модули)

Программирование с использованием записей

Объектно-ориентированное программирование (ООП)

Оптимизация при проектировании РЭС (Формирование целевой функции, методы оптимизации, нахождение оптимума с помощью MathCAD)

Моделирование статических режимов подсистем РЭС (Формирование статических моделей, решение алгебраических уравнений с помощью MathCAD, MicroCAP)

Моделирование динамических режимов подсистем РЭС (Формирование динамических моделей, решение обыкновенных дифференциальных уравнений с помощью MathCAD и MicroCAP)

Анализ частотных характеристик РЭС (Определение основных характеристик пассивных фильтров с помощью МістоСАР)

Знакомство с САПР МісгоСАР

Знакомство с системой автоматизации научных расчётов MathCAD

#### 14.1.8. Зачёт

1) Из каких основных частей состоит компьютер?

2) Как включить, выключить компьютер?

3) Как переключить клавиатуру с языка на язык?

- 4) Какие устройства можно подключить к компьютеру?
- 5) На каком диске компьютера рекомендуется хранить информацию (файлы, папки)?
- 6) Чем файлы отличаются от папок? Как создать папку?
- 7) Как закрыть, свернуть окно программы?

8) Как набрать текст в программе Word?

9) Какие есть возможности для редактирования текста в программе? Как сохранить текст?

10) Как передвигать страницы в программе Word (колёсико мыши, полосы прокрутки)?

- 11) Как напечатать документ на принтере?
- 12) Что необходимо, чтобы подключить компьютер к сети Интернет?

13) Зачем нужен интернет-браузер? Что такое адресная строка?

14) Из каких частей состоит адрес сайта, информационной страницы в сети Интернет?

15) Как переходить по гиперссылкам (на новые страницы того или иного сайта)?

16) Как установить интернет-браузер?

17) Как пользоваться поисковым сайтом?

18) Как правильно сформулировать поисковый запрос?

19) иКак сохранить на компьютере страницу сайта?

20) Как найти в поисковой системе нужное изображение и сохранить его на компьютере?

- 21) Чем опасны для вас и компьютера вредоносные программы?
- 22) Какие есть виды мошенничества в сети Интернет?

23) Зачем необходимо устанавливать на компьютер антивирусную программу?

24) Какие меры предосторожности следует соблюдать при работе в сети Интернет?

25) Каким должен быть надёжный пароль? Как его придумать?

26) Чем отличается служба электронной почты от почтовой службы?

27) Как завести электронный почтовый ящик?

28) Что необходимо, чтобы написать и отправить письмо адресату?

29) В каких папках можно найти отправленные, полученные письма?

- 30) Как переслать полученное электронное письмо другому адресату?
- 31) Какие полезные возможности предоставляет сеть Интернет?
- 32) На что обратить внимание при выборе компьютера?
- 33) Как узнать технические характеристики компьютера?
- 34) Почему рекомендуется создавать архивы и резервные копии данных?
- 35) Какие устройства для хранения и переноса информации вам известны?
- 36) Что такое размер файла? Как найти информацию о размере файла?
- 37) Чем отличается флешка от жёсткого диска HDD?
- 38) Что такое облачные сервисы хранения данных?
- 39) Что нужно, чтобы начать работать с файлами, которые находятся на флешке?
- 40) Как открыть запоминающее устройство?
- 41) Как компьютер «видит» подключённый жёсткий диск или флешку?
- 42) Какое оборудование необходимо, чтобы распечатать документы на компьютере?
- 43) Как подключить сканер к компьютеру?
- 44) Что такое многофункциональное устройство?
- 45) На что обратить внимание при выборе сканера?

# **14.1.9. Темы курсовых проектов / курсовых работ**

Расчет радиатора для теплонагруженного элемента.

Тепловой расчет блока РЭС в герметизированном корпусе.

Расчет радиатора полупроводникового прибора.

Тепловой расчет блока РЭС в перфорированном корпусе.

Расчет температурных режимов блоков РЭС с естественным и принудительным воздушным охлаждением.

Исследование собственных резонансных частот электрорадиоэлементов и монтажных плат при воздействии вибраций.

Моделирование и исследование реакции конструкций РЭС и их элементов на ударные нагрузки.

Расчет собственных частот блоков РЭС и их элементов.

Расчёт катушек индуктивности.

Расчёт параметрических стабилизаторов напряжения.

Расчет трансформаторов малой мощности.

Расчёт RLC- фильтров.

Расчет выпрямителя, работающего на емкость.

Расчет выпрямителя с емкостным фильтром.

Расчёт параметрических стабилизаторов напряжения.

# **14.2. Требования к оценочным материалам для лиц с ограниченными возможностями здоровья и инвалидов**

Для лиц с ограниченными возможностями здоровья и инвалидов предусмотрены дополнительные оценочные материалы, перечень которых указан в таблице 14.

Таблица 14 – Дополнительные материалы оценивания для лиц с ограниченными возможностями здоровья и инвалидов

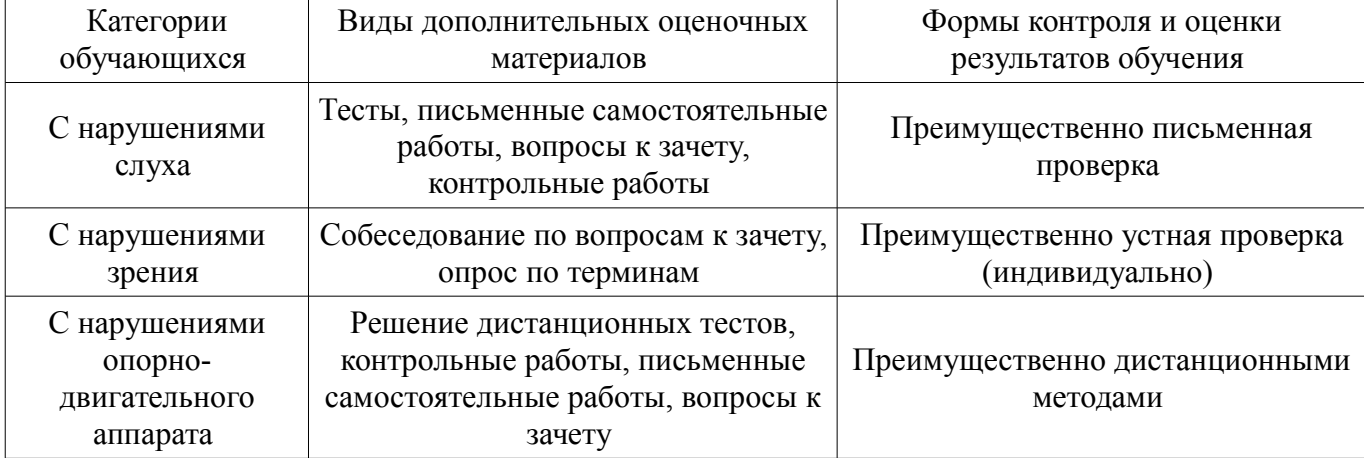

## **14.3. Методические рекомендации по оценочным материалам для лиц с ограниченными возможностями здоровья и инвалидов**

Для лиц с ограниченными возможностями здоровья и инвалидов предусматривается доступная форма предоставления заданий оценочных средств, а именно:

- в печатной форме;
- в печатной форме с увеличенным шрифтом;
- в форме электронного документа;
- методом чтения ассистентом задания вслух;
- предоставление задания с использованием сурдоперевода.

Лицам с ограниченными возможностями здоровья и инвалидам увеличивается время на подготовку ответов на контрольные вопросы. Для таких обучающихся предусматривается доступная форма предоставления ответов на задания, а именно:

- письменно на бумаге;
- набор ответов на компьютере;
- набор ответов с использованием услуг ассистента;
- представление ответов устно.

Процедура оценивания результатов обучения лиц с ограниченными возможностями здоровья и инвалидов по дисциплине предусматривает предоставление информации в формах, адаптированных к ограничениям их здоровья и восприятия информации:

## **Для лиц с нарушениями зрения:**

- в форме электронного документа;
- в печатной форме увеличенным шрифтом.

# **Для лиц с нарушениями слуха:**

- в форме электронного документа;
- в печатной форме.

## **Для лиц с нарушениями опорно-двигательного аппарата:**

- в форме электронного документа;
- в печатной форме.

При необходимости для лиц с ограниченными возможностями здоровья и инвалидов процедура оценивания результатов обучения может проводиться в несколько этапов.